# 期中讲评

陈钦霖、陈智骐、林哲浩、蒋圣翊、黄奕诚 2020.11.26

考情简况

平均分——61.6分

中位分——61分

最高分——100分

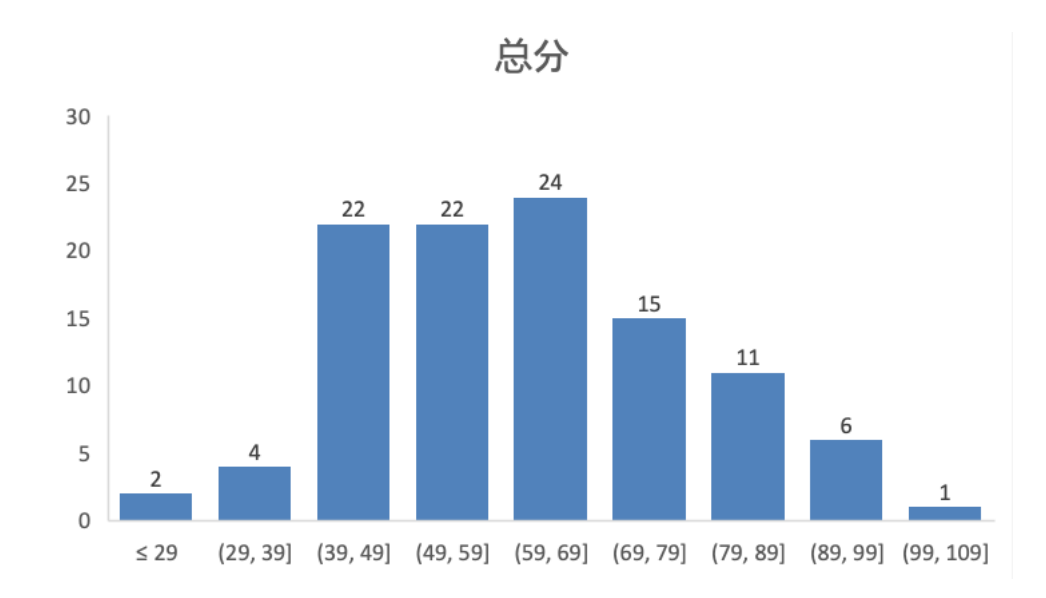

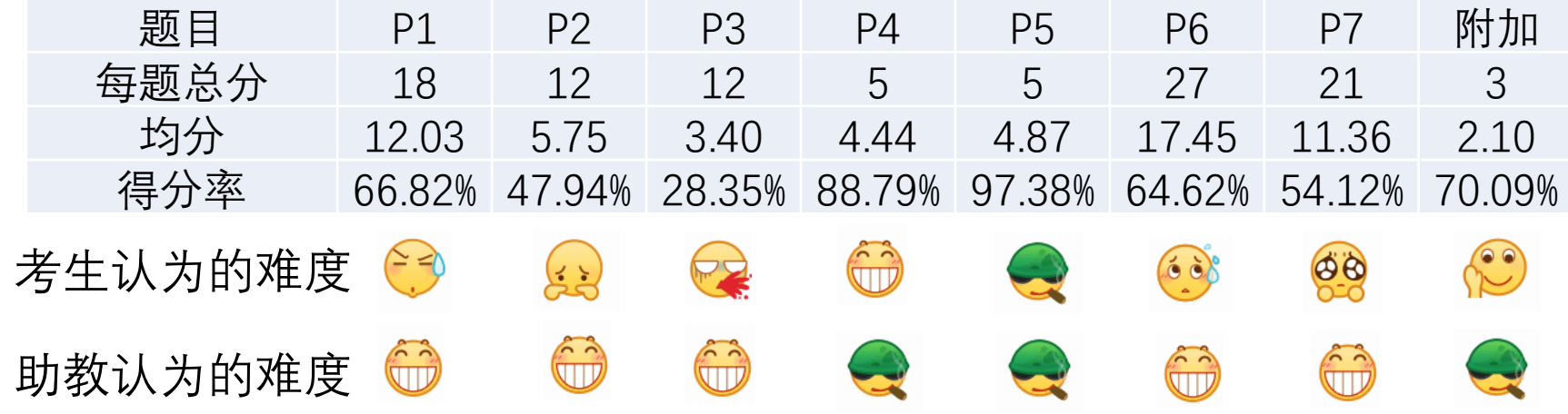

## **Problem 1**

**—— What Would Python Display** 

$$
2**11 - 28
$$

正确答案:2020

•  $2^{11} - 28 = 1024 \times 2 - 28 = 2048 - 28 = 2020$ 

### 错误答案1:996

- $2**10 28$  ?
- 错误答案2:-6
- $2*11 28$  ?

### **True and not** 1/0

#### **Question 2: Veritasiness**

- 考点: 短路求值
- Lab01 Question2
- Slides 03-Control

 $>>$  True and 13

 $\gg$  False or 0

 $\gg$  not 10

>>> not None

>>> True and 1 / 0 and False

>>> True or 1 / 0 or False

### Boolean Expressions

Boolean expressions contain special operators **and**, **or**, **not**

- <exp1> **and** <exp2> **and** <exp3> **and** ...
	- Evaluate to the first false value.
	- If none are false, evaluates to the last expression
- <exp1> **or** <exp2> **or** <exp3> **or** ...
	- Evaluate to first true value.
	- If none are true, evaluates to the last expression
- **not** <exp>
	- Evaluates to True if <exp> if a *false value* and False if <exp> is a *true value*

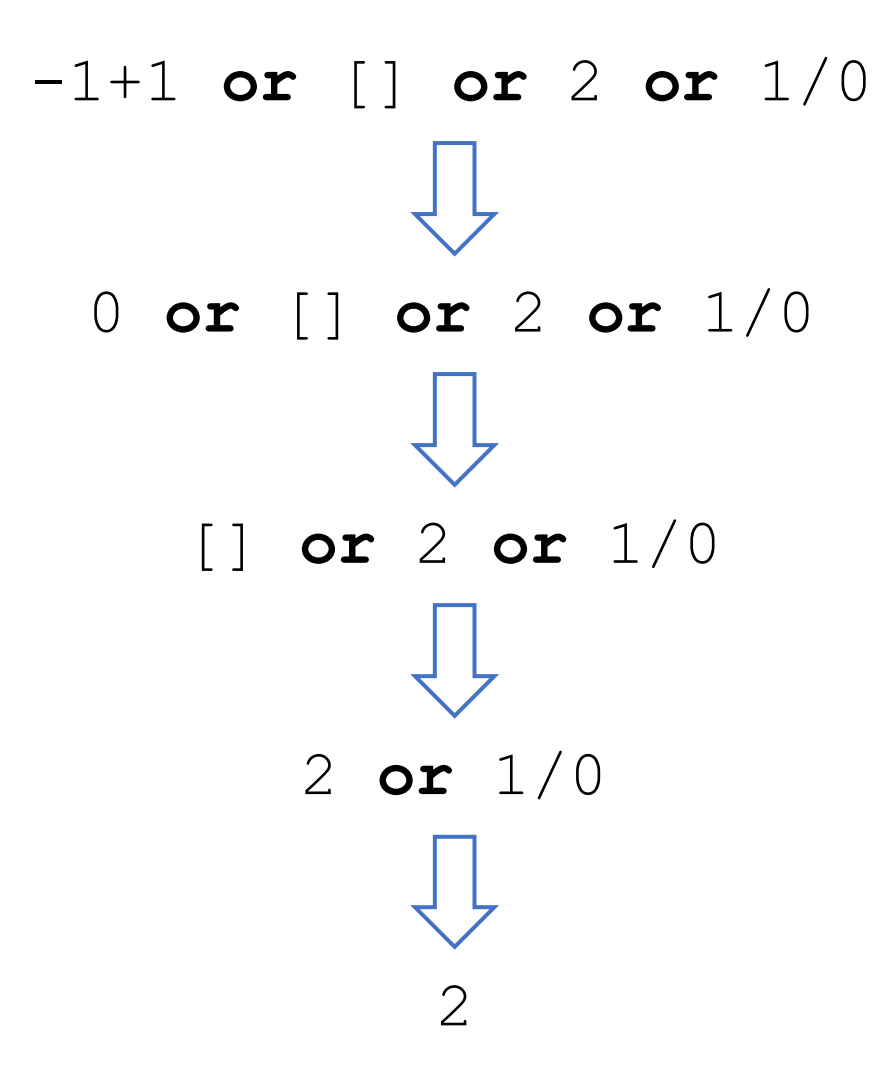

Falsey Value

$$
\bullet \quad 0, \quad \text{None,} \quad \text{''}, \quad [1]
$$

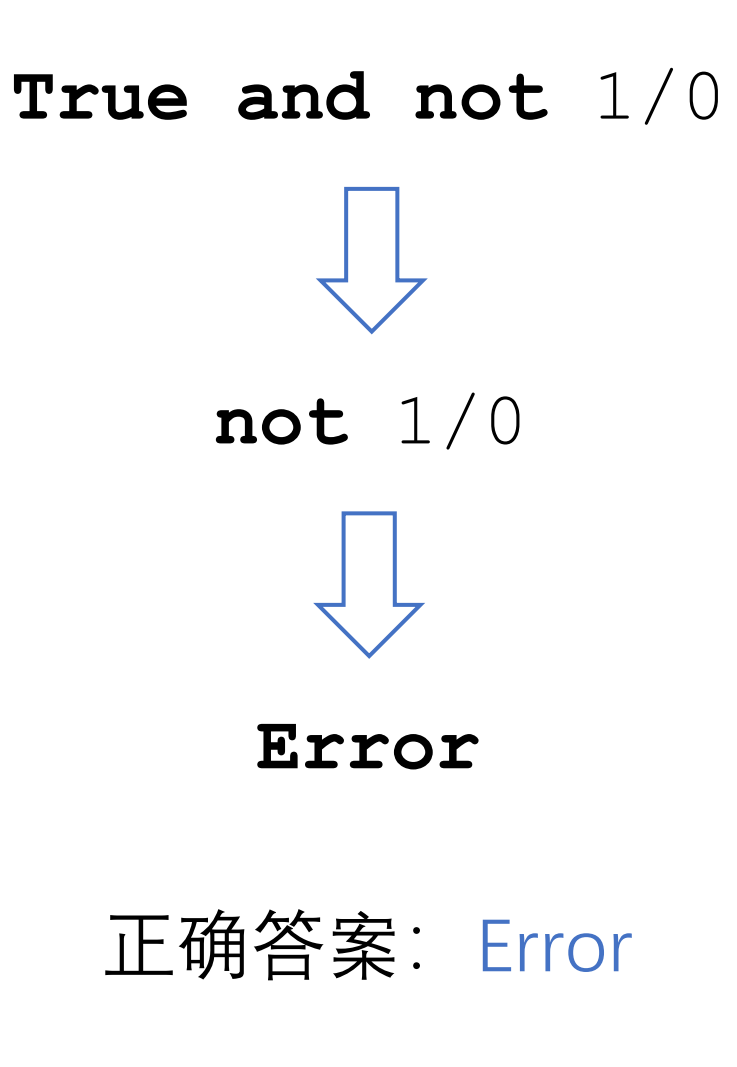

## foo('SICP', print)(2020)

- 考点1:简单的内部函数
- 考点2:短路求值
- 考点3: print/return
- Lab01 2.1.2 return and print

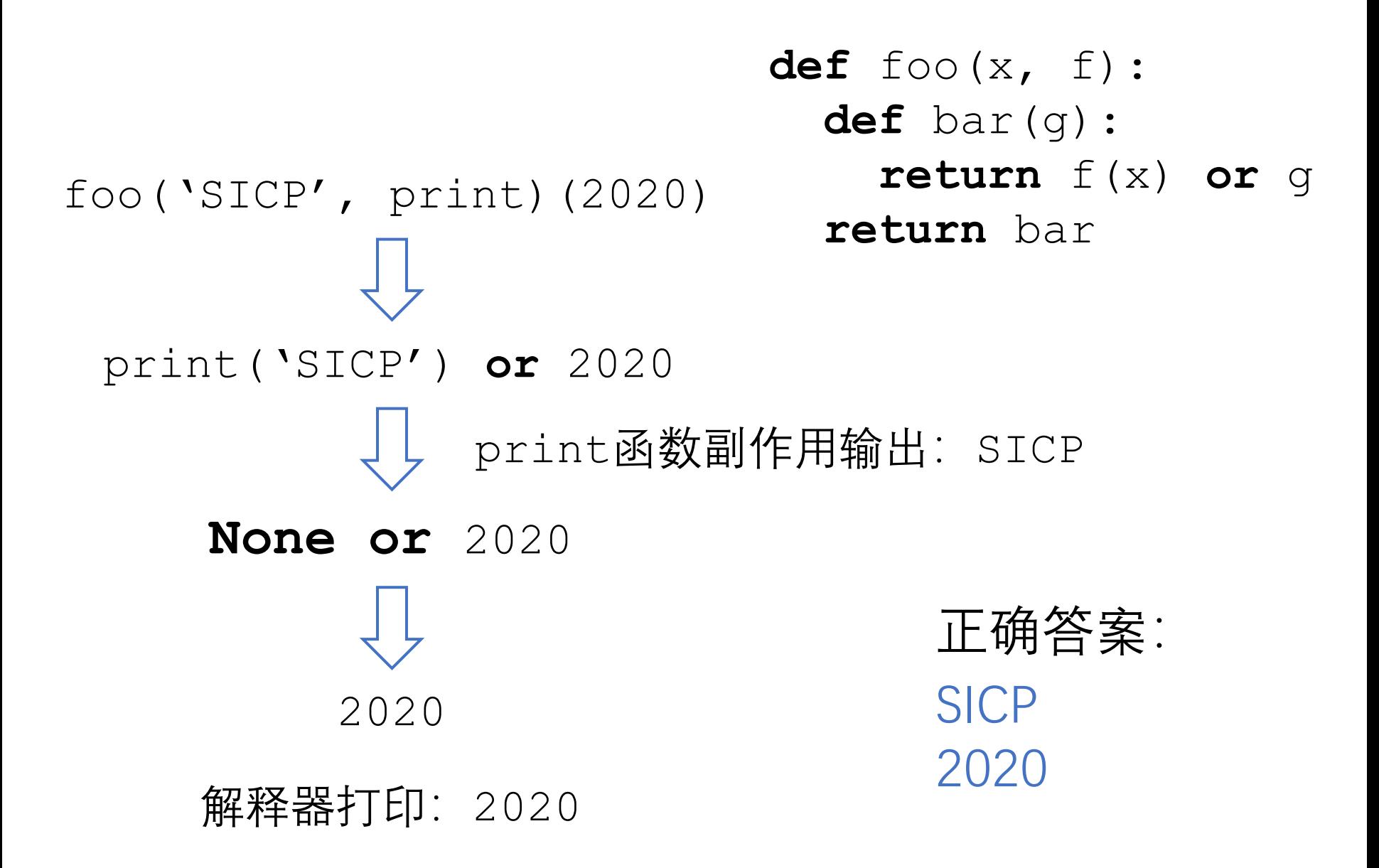

### print('SICP')输出SICP而不是'SICP'

### • Lab01 – 2.1.2 return and print

However, unlike a return statement, when Python evaluates a print expression, the function doe

```
def what prints():
    print('Hello World!')
    return 'Exiting this function.'
    print('61A is awesome!')
>>> what_prints()
```
Hello World! 'Exiting this function.'

Notice also that print will display text without the quotes, but return will preserve the quotes.

为什么?

### print(obj)的简单原理

### **def** print(obj): **if** type(obj) != str:  $obj = str(obj)$ 把obj中每个字符输出到屏幕上

>>> print('SICP') SICP

- 'SICP'中的引号不是字符串中的字符。
- 引号被用来表示字符串字面量。

## Python解释器打印表达式的方法

- >>> <expr> 转化为 print(repr(<expr>)) >>> 'SICP' 'SICP'
- repr(obj): 获取能构造obj的字符串。 >>> repr('SICP') == "'SICP'" True
- >>> print(repr('SICP')) 'SICP'

### 自定义的class怎么实现str和repr?

**class** Dog: def init (self, name):  $self.name = name$  $>>$  d = Dog('Eddie') >>> print(d) # 等价于 print(str(d))

< main .Dog object at ...>  $\Rightarrow$  d  $\qquad$  # 等价于 print(repr(d)) < main .Dog object at ...>

### 自定义的class怎么实现str和repr?

**class** Dog:

def init (self, name):  $self.name = name$ 

def str (self): **return** 'Dog:' + self.name

**def** \_\_repr\_\_(self): **return** 'Dog({})'.format(repr(self.name))

 $>>$  d = Dog('Eddie') >>> print(d) # 等价于 print(str(d)) Dog: Eddie >>> d # 等价于 print(repr(d)) Dog('Eddie')

### $min, max = max, min(2, 0)$ print(min) print(max)

### 考点:name绑定,同时赋值,打印函数值

正确答案: Function 0

错误答案: None? max? Error? 0

$$
t = (0, [1])
$$
  
\n
$$
t[0] = 2
$$
  
\n
$$
s = t[1]
$$
  
\n
$$
t[1].append(2)
$$
  
\n
$$
s is t[1]
$$
  
\n
$$
t[1][1:] + [t[0]] + [2, 0]
$$

### 考点: tuple, list

- Slides: 11-Mutable\_Values\_full
- Lab04

• Slides: 11-Mutable\_Values\_full

#### **Tuples are Immutable Sequences**

Immutable values are protected from mutation

| >>        | write    | (1, 2, 3) |
|-----------|----------|-----------|
| >>        | source() | Next      |
| (1, 2, 3) | then     |           |
| (1, 2, 3) | then     |           |
| (1, 2, 3) | then     |           |

\nThe value of an express 
$$
t
$$
 by  $t$  by  $t$ 

An immutable sequence may still change if it contains a mutable value as an element  $\Rightarrow$  s = ([1, 2], 3)  $\Rightarrow$  s = ([1, 2], 3)  $>>$   $s[0] = 4$  $\Rightarrow$  s[0][0] = 4 **ERROR**  $>>$  S

 $12$ 

• lab04: 2.1 Mutability

This is important in our discussion of mutability because when we mutate an object, we simply change its state, not its identity.

```
>>> 1st1 = [1, 2, 3, 4]\gg lst2 = lst1
>>> lst1.append(5)
\gg 1st2
[1, 2, 3, 4, 5]>>> lst1 is lst2
True
```

$$
\begin{cases}\ns = t[1] \\
t[1].append(2) \\
s is t[1]\n\end{cases}
$$

\n
$$
t = (0, [1])
$$
 # $\text{#} \text{#} \text{ *}$ \n

\n\n $t[0] = 2$  \n  $s = t[1]$  None \n  $t[1].\text{append}(2)$  None \n  $s \text{ is } t[1]$  \n  $t[1][1:] + [t[0]] + [2, 0] [2, 0, 2, 0]$ \n

正确答案 Error **True** [2, 0, 2, 0]

错误答案1

False [2, 2, 2, 0]

 $\overline{\phantom{a}}$ 

my\_all(True, False) my  $all([])$ my\_all([True, False]) **def** my\_all(it): **for** x **in** it: **if not** x: **return False return True**

### 考点:控制流

正确答案: Error **True** False

错误答案: Error False? True?

### 以上是我以为的送分题的

 $p = gen p()$ **for** \_ **in** range(3): print(next(p)) p **is** gen\_p()

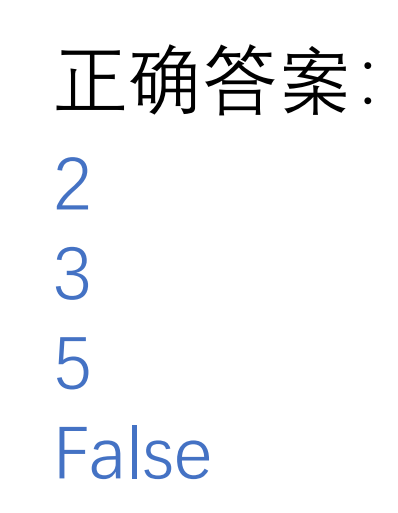

考点:控制流,generator

```
def gen_p():
  n = 2while True:
    if my all([n \, % i] = 0for i in range(2, n)]):
      yield n
    n \neq 1
```
• lab05: 2.3 Generators

Separate calls to countdown will create distinct generator objects with their own state. Usually, gener the sequence, create another generator object by calling the generator function again.

```
>>> c1, c2 = countdown(5), countdown(5)\gg c1 is c2
False
\gg next(c1)
Beginning countdown!
5
\gg next(c2)
Beginning countdown!
5
```

$$
p = \text{gen}_p()
$$
\n
$$
p \text{ is } \text{gen}_p()
$$

这也是送分题

### $\sim$  com(3)(m10)(a2)(m10)(20)

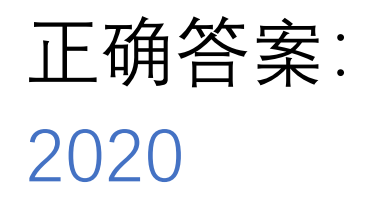

考点:高阶函数,lambda函数

三种做法: 1. 计算(也不难) 2. 看懂含义(牛!) 3. 猜含义(一线生机)

```
def com(n):
  if n == 1:
    return lambda f: lambda x: f(x)
  return lambda f: lambda g: com(n - 1)(lambda x: f(g(x)))
```
com(3)(m10)(a2)(m10)(20)

```
def com(n):
  if n == 1:
    return lambda f: lambda x: f(x)
  return lambda f: lambda g: com(n - 1)(lambda x: f(g(x)))
```

```
com(3)(m10)(a2)(m10)(20)
```
(**λ** f: **λ** g: com(2)(**λ** x: f(g(x))))(m10)(a2)(m10)(20)

```
def com(n):
  if n == 1:
    return lambda f: lambda x: f(x)
  return lambda f: lambda g: com(n - 1)(lambda x: f(g(x)))
```
(**λ** f: **λ** g: com(2)(**λ** x: f(g(x))))(m10)(a2)(m10)(20)

**def** com(n): **if** n == 1: **return lambda** f: **lambda** x: f(x) **return lambda** f: **lambda** g: com(n - 1)(**lambda** x: f(g(x)))

(**λ** f: **λ** g: com(2)(**λ** x: f(g(x))))(m10)(a2)(m10)(20)

(**λ** g: com(2)(**λ** x: m10(g(x))))(a2)(m10)(20)

```
def com(n):
  if n == 1:return lambda f: lambda x: f(x)
  return lambda f: lambda g: com(n - 1)(lambda x: f(g(x)))
```
(**λ** g: com(2)(**λ** x: m10(g(x))))(a2)(m10)(20)

**def** com(n): **if** n == 1: **return lambda** f: **lambda** x: f(x) **return lambda** f: **lambda** g: com(n - 1)(**lambda** x: f(g(x)))

(**λ** g: com(2)(**λ** x: m10(g(x))))(a2)(m10)(20)

com(2)(**λ** x: m10(a2(x))))(m10)(20)

```
def com(n):
  if n == 1:
    return lambda f: lambda x: f(x)
  return lambda f: lambda g: com(n - 1)(lambda x: f(g(x)))
```
com(2)(**λ** x: m10(a2(x))))(m10)(20)

```
def com(n):
  if n == 1:
    return lambda f: lambda x: f(x)
  return lambda f: lambda g: com(n - 1)(lambda x: f(g(x)))
```
com(2)(**λ** x: m10(a2(x))))(m10)(20)

 $(\lambda \text{ f}: \lambda \text{ g}: \text{com}(1)(\lambda \text{ x}: \text{ f}(g(x))))$  $(\lambda \times: m10(a2(x))) (m10) (20)$ 

```
def com(n):
  if n == 1:
    return lambda f: lambda x: f(x)
  return lambda f: lambda g: com(n - 1)(lambda x: f(g(x)))
```

```
(\lambda \pm \mathbf{i} \cdot \mathbf{A}) g: com(1)(\lambda \times \mathbf{i} (g(x)))) \
   (λ x: m10(a2(x)))(m10)(20)
```

```
def com(n):
  if n == 1:
    return lambda f: lambda x: f(x)
  return lambda f: lambda g: com(n - 1)(lambda x: f(g(x)))
```

```
(\lambda \pm : \lambda \text{ g}: \text{com}(1)(\lambda x: \pm(g(x))))(λ x: m10(a2(x)))(m10)(20)
```
com(1)(**λ** x: (**λ** x: m10(a2(x)))(m10(x)))(20)

```
def com(n):
  if n == 1:return lambda f: lambda x: f(x)
  return lambda f: lambda g: com(n - 1)(lambda x: f(g(x)))
```
com(1)(**λ** x: (**λ** x: m10(a2(x)))(m10(x)))(20)
**def** com(n): **if** n == 1: **return lambda** f: **lambda** x: f(x) **return lambda** f: **lambda** g: com(n - 1)(**lambda** x: f(g(x)))

com(1)(**λ** x: (**λ** x: m10(a2(x)))(m10(x)))(20)

(**λ** f: **λ** x: f(x)) \ (**λ** x: (**λ** x: m10(a2(x)))(m10(x)))(20)

**def** com(n): **if** n == 1: **return lambda** f: **lambda** x: f(x) **return lambda** f: **lambda** g: com(n - 1)(**lambda** x: f(g(x)))

> $(\lambda \pm \mathbf{i} \cdot \lambda \times \mathbf{i} \cdot \mathbf{f}(\mathbf{x}))$ (**λ** x: (**λ** x: m10(a2(x)))(m10(x)))(20)

**def** com(n): **if** n == 1: **return lambda** f: **lambda** x: f(x) **return lambda** f: **lambda** g: com(n - 1)(**lambda** x: f(g(x)))

> $(\lambda \pm : \lambda \times : f(x))$ (**λ** x: (**λ** x: m10(a2(x)))(m10(x)))(20)

 $(\lambda \times: (\lambda \times: m10(a2(x))))(m10(x)))$ (20)

```
def com(n):
  if n == 1:return lambda f: lambda x: f(x)
  return lambda f: lambda g: com(n - 1)(lambda x: f(g(x)))
```
(**λ** x: (**λ** x: m10(a2(x)))(m10(x)))(20)

```
def com(n):
  if n == 1:
    return lambda f: lambda x: f(x)
  return lambda f: lambda g: com(n - 1)(lambda x: f(g(x)))
```
(**λ** x: (**λ** x: m10(a2(x)))(m10(x)))(20)

(**λ** x: m10(a2(x)))(m10(20))

```
def com(n):
  if n == 1:
    return lambda f: lambda x: f(x)
  return lambda f: lambda g: com(n - 1)(lambda x: f(g(x)))
```
(**λ** x: m10(a2(x)))(m10(20))

```
def com(n):
  if n == 1:return lambda f: lambda x: f(x)
  return lambda f: lambda g: com(n - 1)(lambda x: f(g(x)))
```
(**λ** x: m10(a2(x)))(m10(20))

 $m10(a2(m10(20)))$ 

a2 = **lambda** x: 2 + x  $m10 =$  **lambda** x: 10 \* x

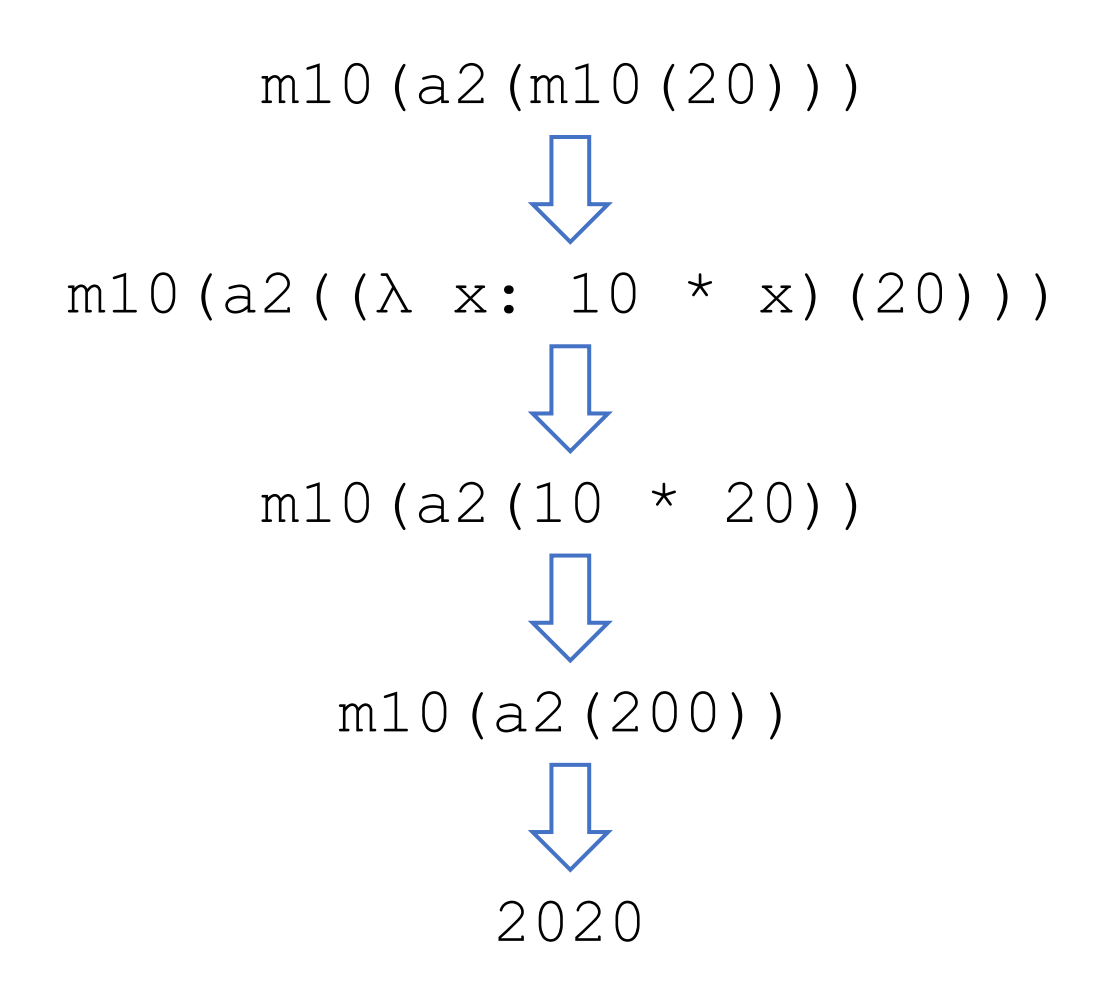

### 第一题平均失分: -6分

### 难乎哉?不难也 ?

### Problem 2&3

**Environment Diagram & Boxing Day** 

### Python Tutor 演示

### Problem 4

- Reverse Digits

#### 倒转一个数位

#### (5 points) Reverse Digits

Define a function reverse\_digit that takes an input integer n as argument and returns another integer with an reversed order of the digits of n.

def reverse digit(n) :  $\mathbf{u}$  in  $\mathbf{u}$ >>> reverse\_digit(1240) 421  $\mathbf{u}$  in  $\mathbf{u}$  $result =$ while :  $result = \_$  $\mathbf{n} =$ 

return result

参考答案

**def** reverse\_digit(n): result  $= 0$ while  $n > 0$ : result = result  $* 10 + (n * 10)$  $n = n$  // 10 return result

```
def reverse_digit(n):
   result = 0while n > 0:
        result = result * 10 + (n \; 8 \; 10)n = n / 10 (或者 (n - n / 10) / 10)
return result
def reverse_digit(n):
    result = 0while n > 0:
        result = result * 10 + (n % 10) * pow(len(n), 10)
        n = n // 10
return result
```

```
def reverse_digit(n):
    result = n % 10while n \geq 10:
        result = result * 10 + (n // 10) * 10
        n = n // 10return result
```
### **Problem 5**

**Simple Math** 

# 用加法实现乘法!

 $m * n = n + (m - 1) * n$ 

e.g.

mult(3, 2) = plus(2, mult(2, 2)) = plus(2, plus(2, mult(1, 2))) = plus(2, plus(2, plus(2, mult(0, 2)))) = plus(2, plus(2, plus(2, 0))) = plus(2, plus(2, 2)) = plus(2, 4) = 6

参考答案

**def** mult(m, n): **if** m == 0: **return** 0  $m1 = m - 1$ **return** plus(n, (mult(m1, n)))

错误示例

**def** mult(m, n):  $if m == 0:$ **return**(n  $m1 = m - 1$ **return** plus(n, (mult(m1, n))) mult是乘法, 不是加法! **def** mult(m, n):  $if m == 0:$ **return** 0  $m1 = m - 1$ **return** plus(n, (plus)(m1, n))) m\*n=2n+m-1???

参考答案

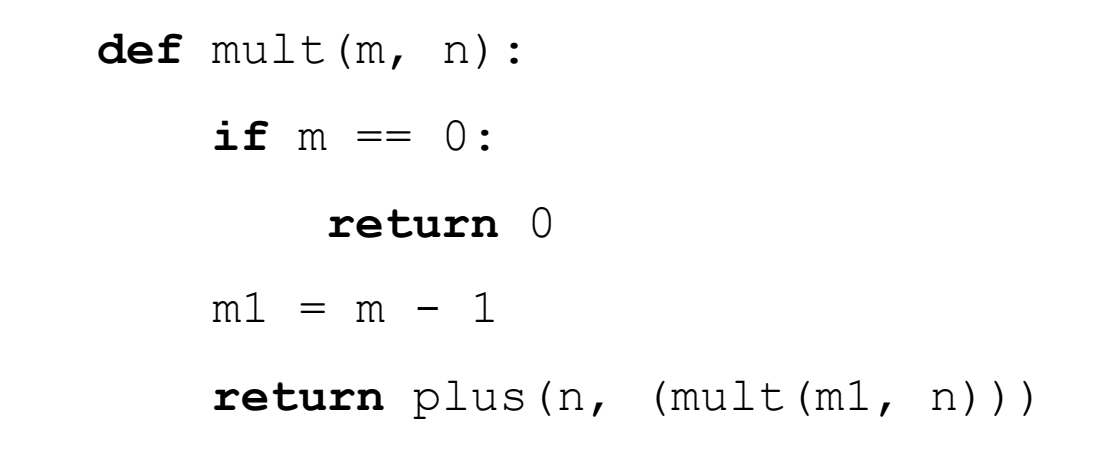

### 错误示例

**def** mult(m, n): **if** m == 0: **return** 0  $m1 = m - 1$  $return plus(n, (mult(m-1, n)))$ 

参考答案

**def** mult(m, n): **if** m == 0: **return** 0  $m1 = m - 1$ **return** plus(n, (mult(m1, n)))

### 错误示例

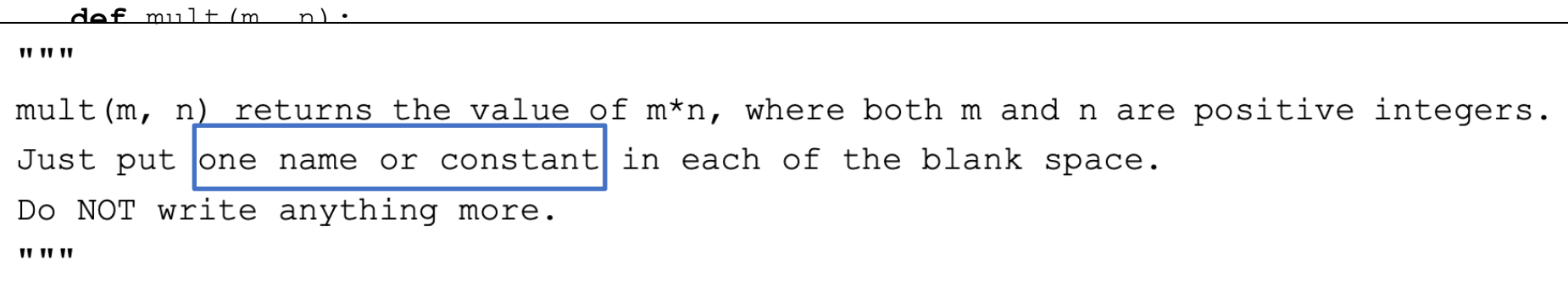

### **Problem 6**

**—— Trees**(你们最爱的种树)

Same constructors and selectors as HW and LAB

 $\Delta \phi$  and  $\phi$  is a set of  $\phi$  . The set of  $\phi$ 

```
def tree(label, branches=[]):
    return [label] + list(branches)
```

```
def label(t):
   return t[0]
```
 $def$  is\_leaf $(t)$ ; return not branches(t)

 $def$  branches $(t)$ : return  $t[1:]$ 

#### build a tree

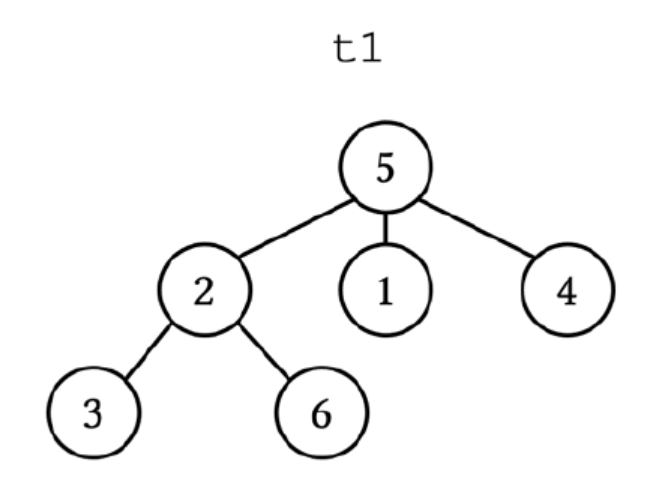

tree(5, [tree(2. [tree(3), tree(6)]), tree(1), tree(4)])

tree(5, (tree(2. (tree(3), tree(6))), tree(1), tree(4))) [5, [2, [3, 6], [1, 4]]] tree(5, [tree(2, [3, 6]]), 1, 4])

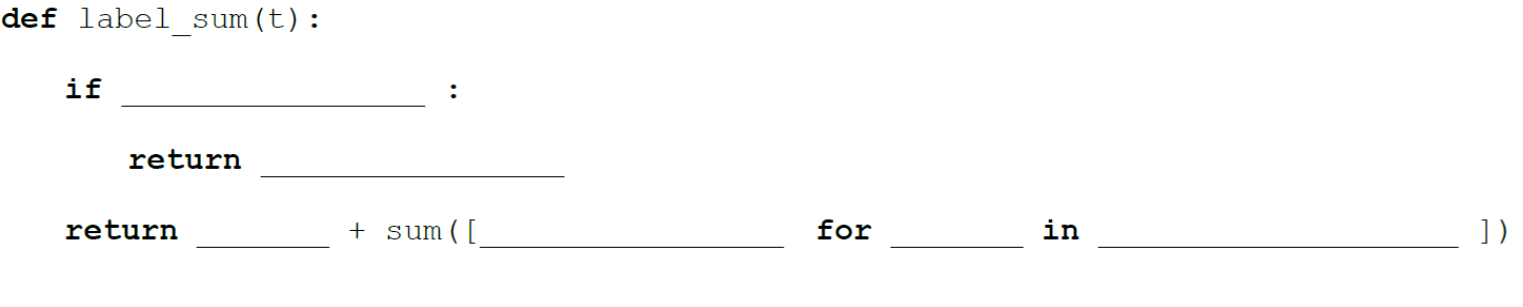

```
def label_sum(t):
```

```
if is_leaf(t):
```

```
return label(t)
```
return label(t) + sum([label\_sum(branch) for branch in branches(t)])

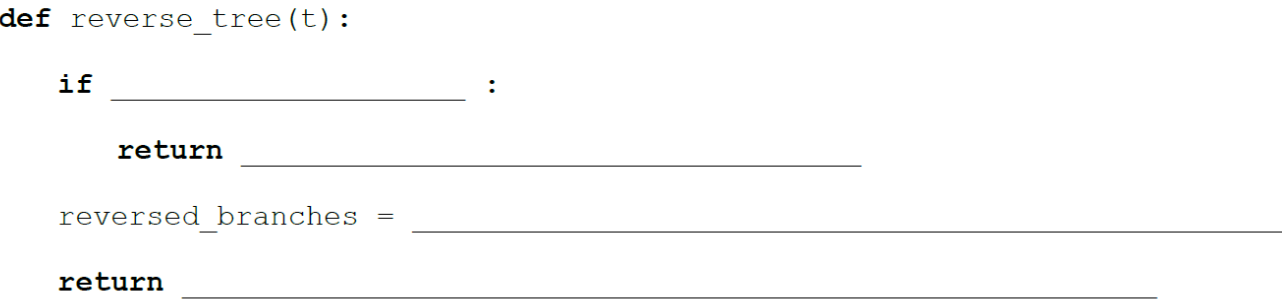

```
def reverse_tree(t):
```

```
if is_leaf(t):
```

```
return t
```

```
reversed_branches = [reverse_tree(branch) for branch in branches(t)][::-
1]
```
return tree(label(t), reversed\_branches)

```
def reverse_tree(t):
```
**if** is\_leaf(t):

#### **return** t

reversed\_branches = reversed(branches(t))

**return** tree(label(t), [reverse\_tree(branch) for branch in reversed\_branches])

```
def reverse_tree(t):
    if is_leaf(t): 
        return t
    reversed branches = branches(t).reverse()return tree(label(t), [reverse_tree(branch) for branch in reversed_branches])
```

```
def reverse_tree(t):
    if is_leaf(t): 
        return t
    reversed_branches = [reverse_tree(branches(t)[-i]) 
                           for i in range(len(branches(t)))]
    return tree(label(t), reversed branches)
                                                 a = [1, 2, 3], a[-0] = ?
```

```
def reverse tree(t):
     if is leaf(t):
         return t
     reversed_branches = [reverse_tree(branch) 
                          for branch in branches(t)][-1:-1]return tree(label(t), reversed_branches)
def reverse_tree(t):
    if is_leaf(t): 
        return t
    reversed_branches = [reverse_tree(branches(t)[i]) 
                         for i in range(len(branches(t), 0, -1))]
    return tree(label(t), reversed_branches)
```

```
def fold tree (t, base func, merge func) :
   if is leaf(t):
      return base func(label(t))
   return merge_func(label(t),
                      [fold_tree(subtree, base_func, merge_func)
                       for subtree in branches(t)])
```
What are the input and output of base\_func and merge\_func

base\_func : label(tree) -> result merge\_func : label(tree), list of result -> result

```
def label_sum(t):
    return fold_tree(t, lambda v: v, lambda v, vs: v + sum(vs))
```

```
def height(t):
    return fold_tree(t, lambda _: 1, lambda v, vs: 1 + max(vs))
```

```
def preorder(t):
   return fold_tree(t, lambda v: [v], lambda v, vs: reduce(add, [v], vs)
```

```
def label_sum(t):
    return fold tree(t, lambda v: v, lambda v, vs: sum(vs))
```

```
def label_sum(t):
    return fold tree(t, lambda v: label(v),
                     lambda v, vs: label(v) + sum(vs))
```

```
def label_sum(t):
    return fold tree(t, lambda v: v, lambda v, vs: sum(v, vs))
```
>>> sum(1, [1,2,3]) Traceback (most recent call last): File "<stdin>", line 1, in <module> TypeError: 'int' object is not iterable

```
def height(t):
    return fold_tree(t, lambda _: 1, lambda v, vs: max(vs))
```
**def** height(t): return fold tree(t, lambda : 1, lambda v, vs: max(1, vs))

> >>> max(1, [1,2,3]) [1, 2, 3]

```
def preorder(t):
    return fold_tree(t, lambda v: print(v), 
                     lambda v, vs: …)
```

```
def preorder(t):
    return fold_tree(t, lambda v: [v], 
                     lambda v, vs: reduce(lambda x, y: [x] + y, v, vs))
```

```
def preorder(t):
    return fold_tree(t, lambda v: [v], sum)
```

```
def preorder(t):
   return fold_tree(t, lambda v: [v], lambda v, vs: sum([v], vs))
```
### **Problem 7**

- Automatic Function Composition

问题理解  $\bullet\bullet$  $\bullet\bullet$ f1(f2(..(11)) 11 3 选取一些函数,先复合, 输入 输出 然后喂入输入11,看看 算出来是不是3

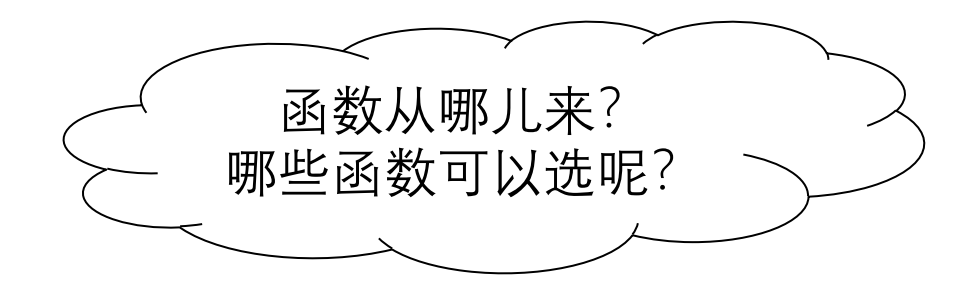
问题理解  $\bullet\bullet$  $\bullet\bullet$ f1(f2(..(11)) 11 3 输入 选取**仓库**里的一些函数,把 输出 它们复合,然后喂入输入 11,看看算出来是不是3

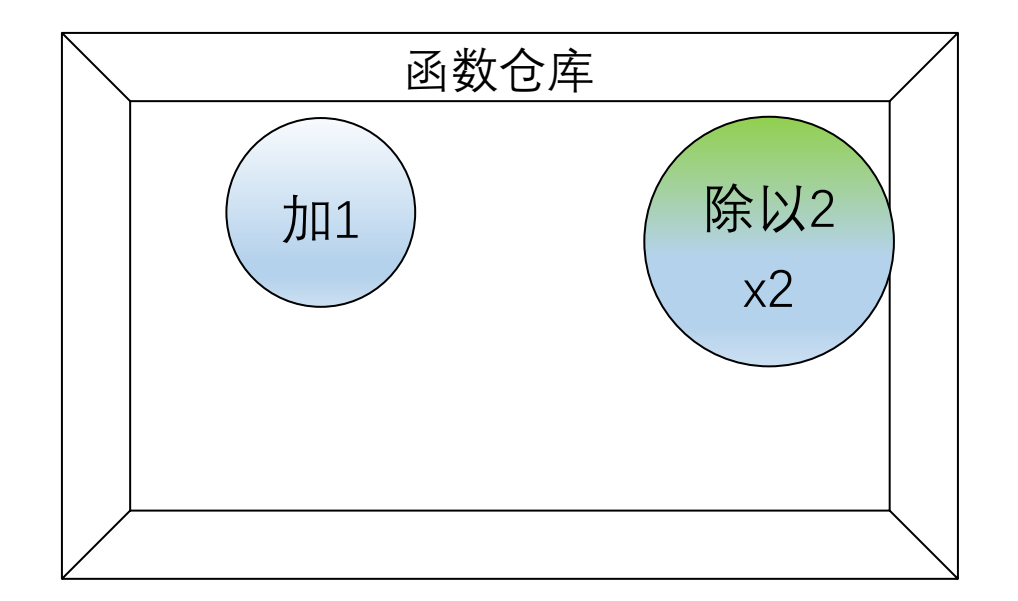

有1个inc(加1) 有2个div2(除以2)

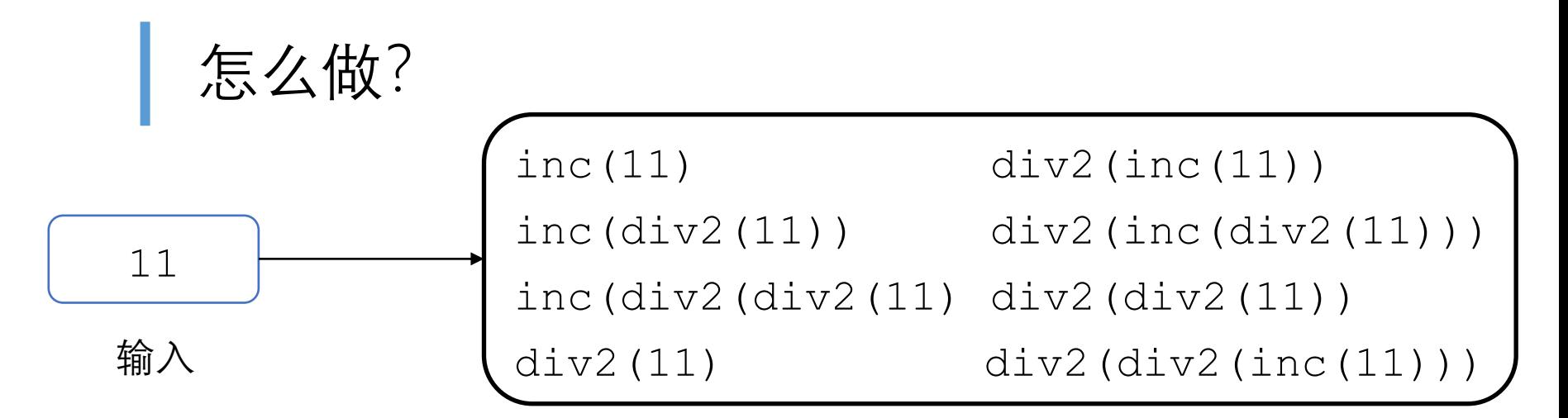

管他三七二十一,列举仓库里面所有的函数组合,然后把输 入11作为实参喂进去试试呗!

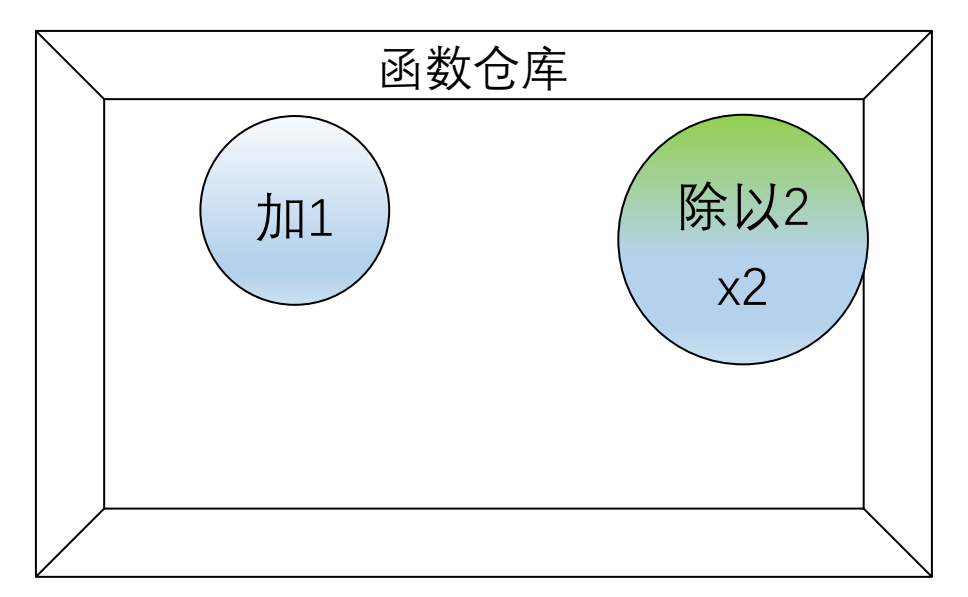

有1个inc(加1) 有2个div2(除以2)

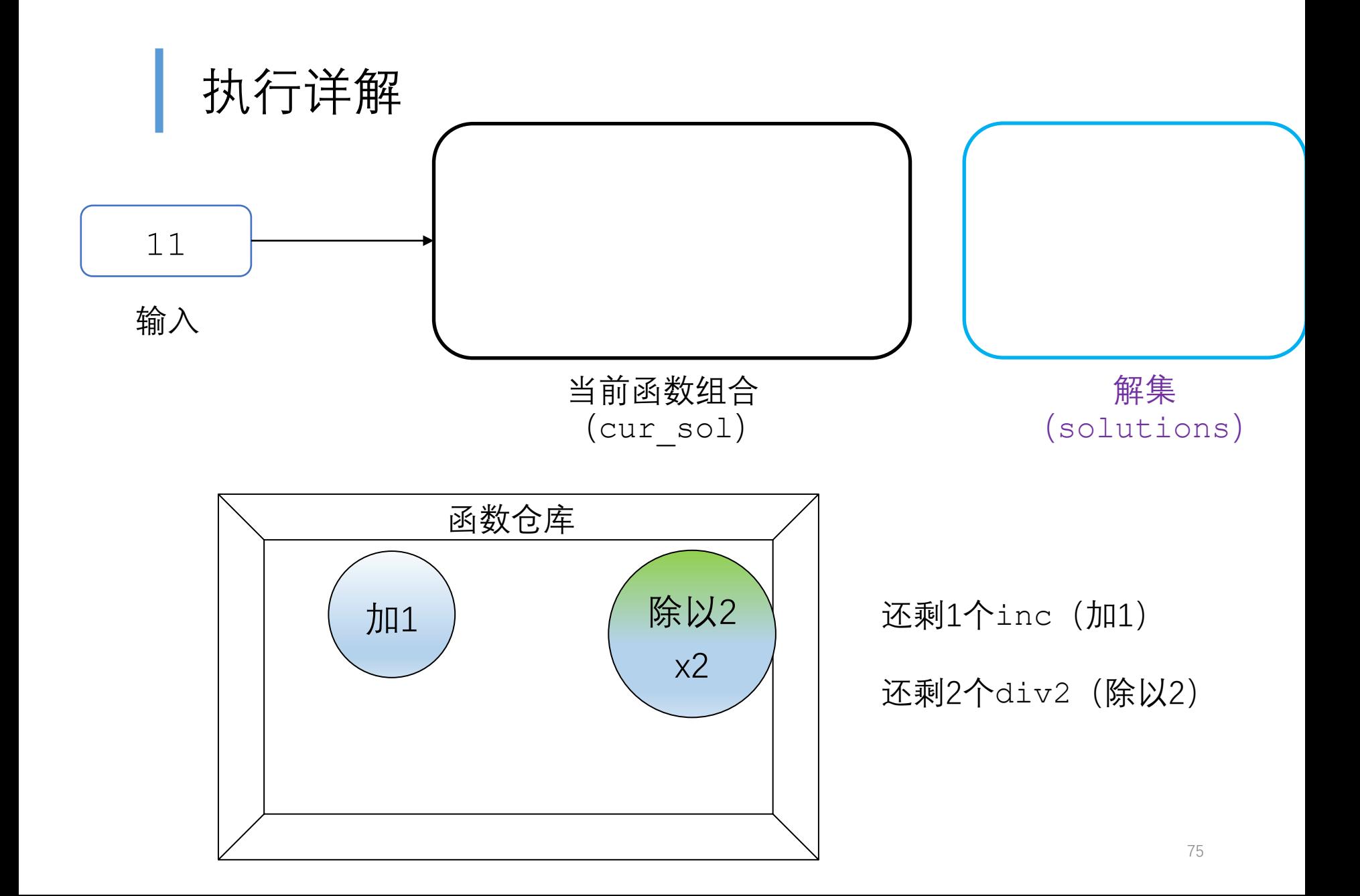

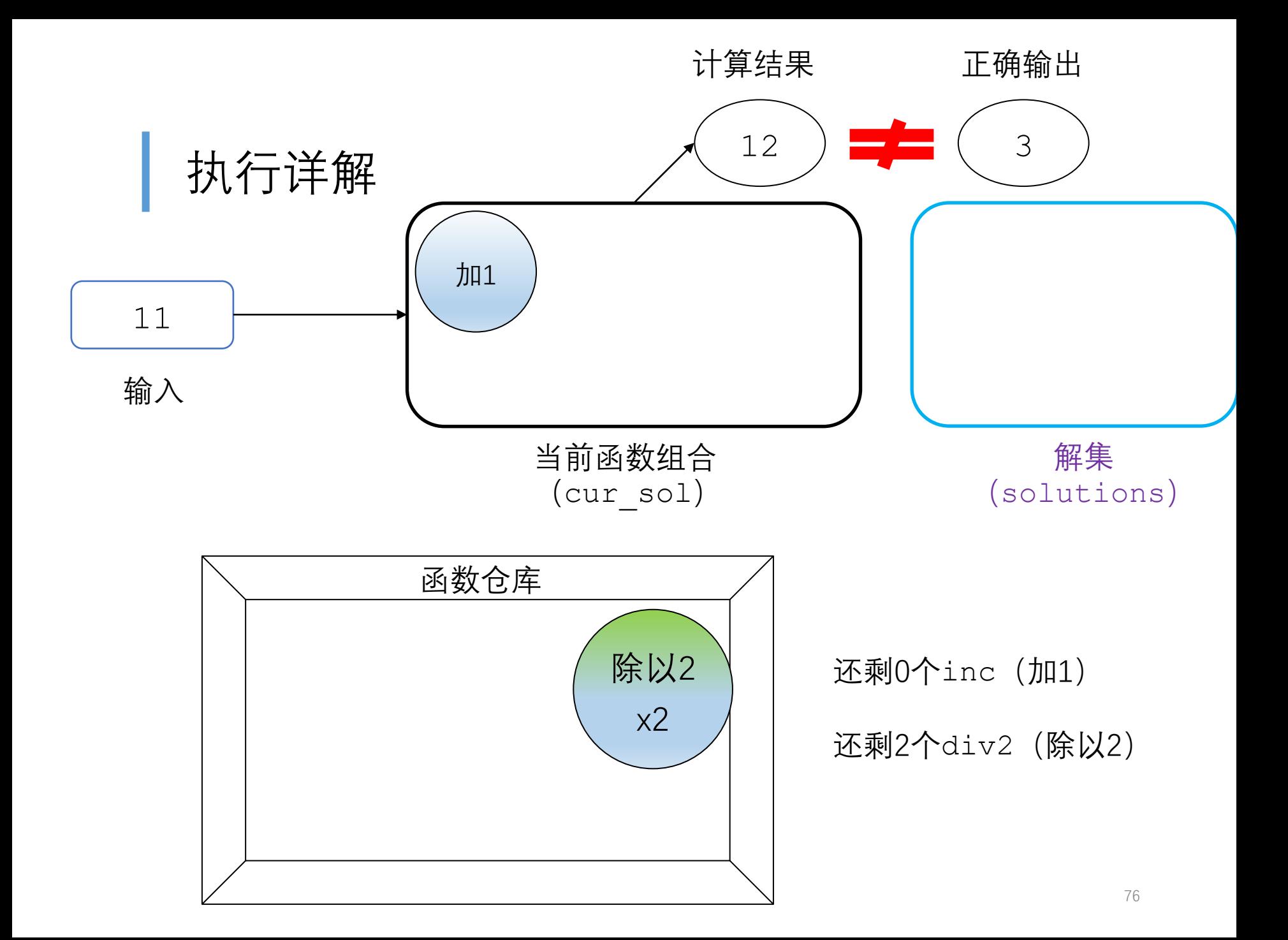

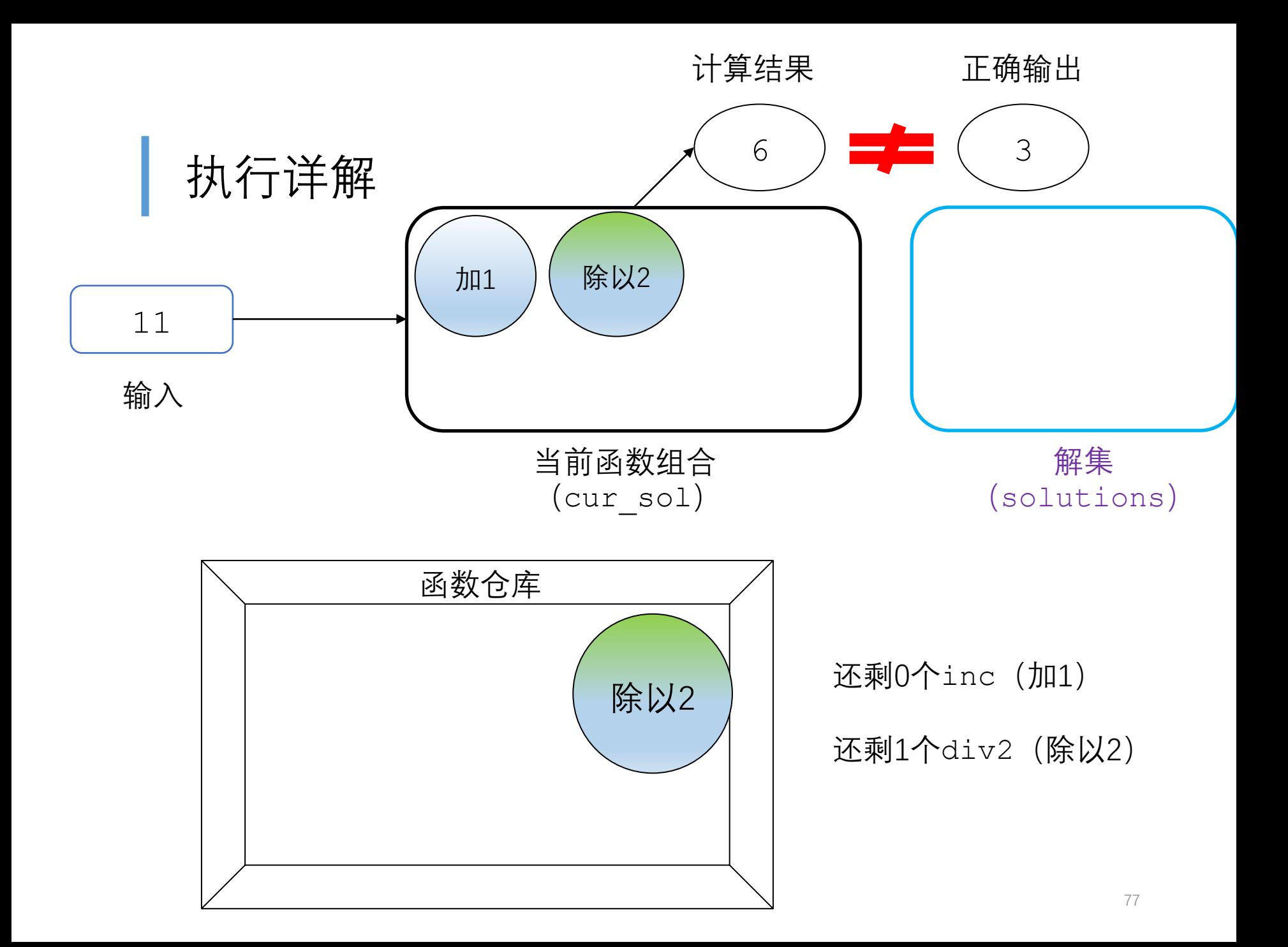

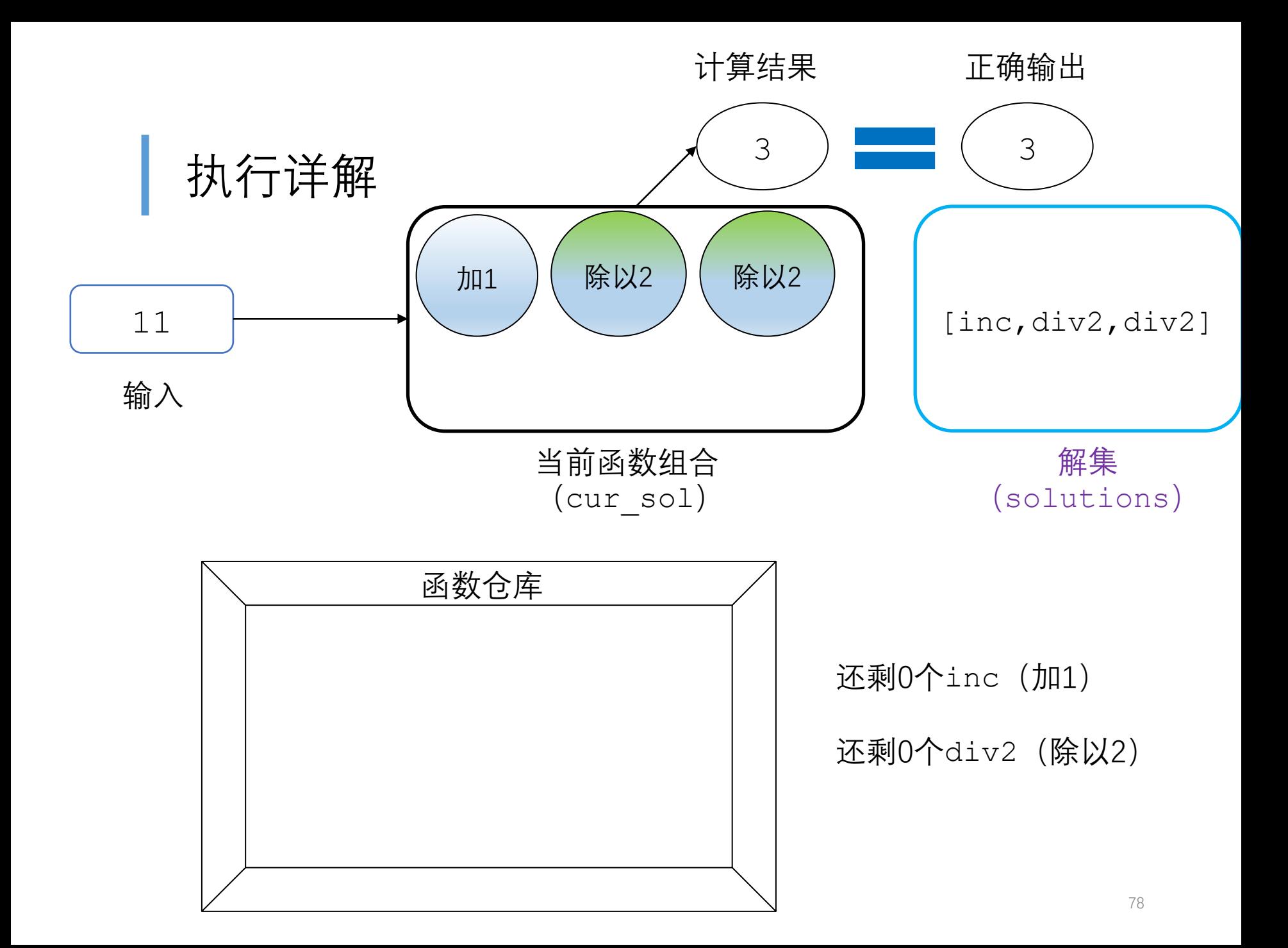

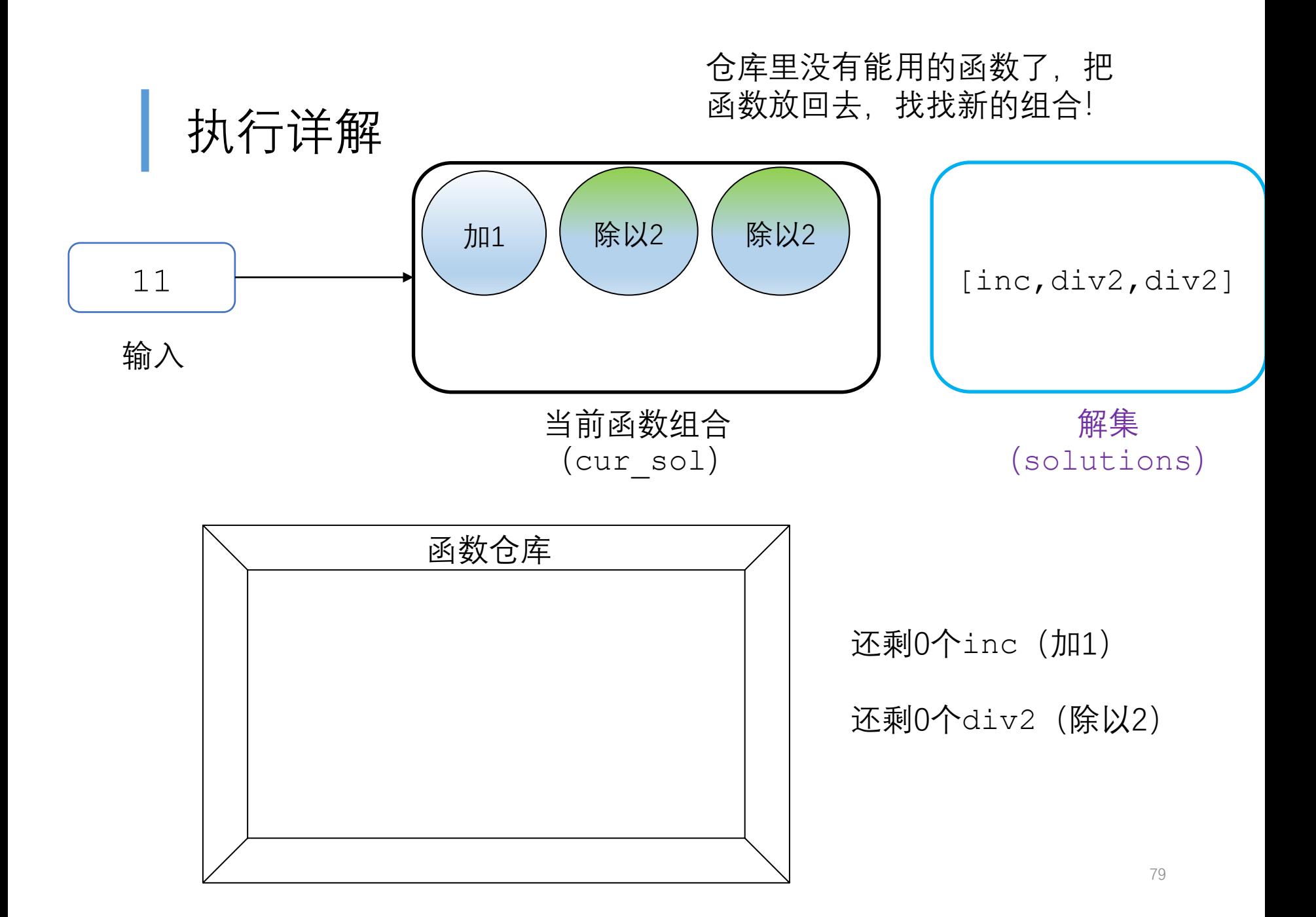

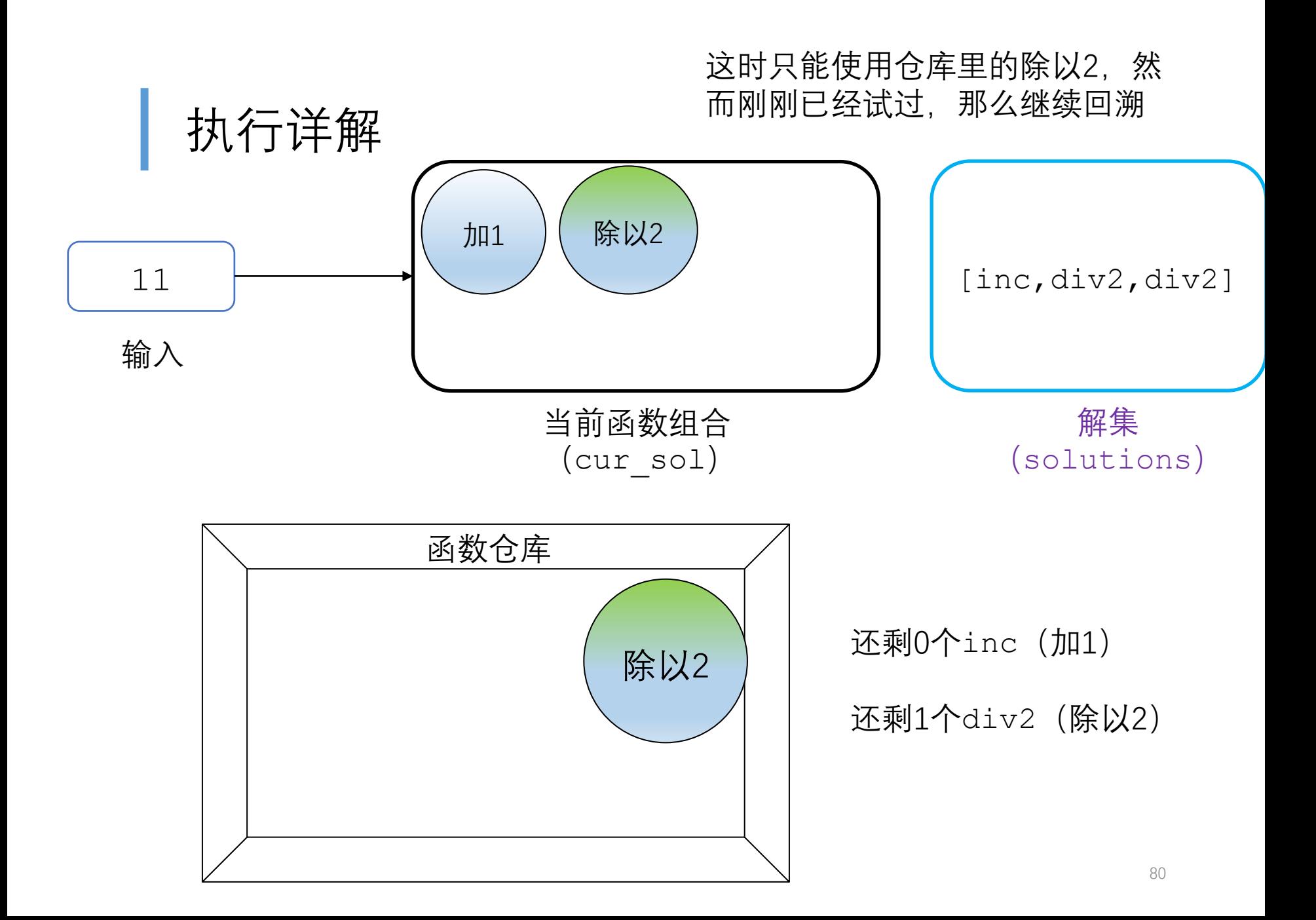

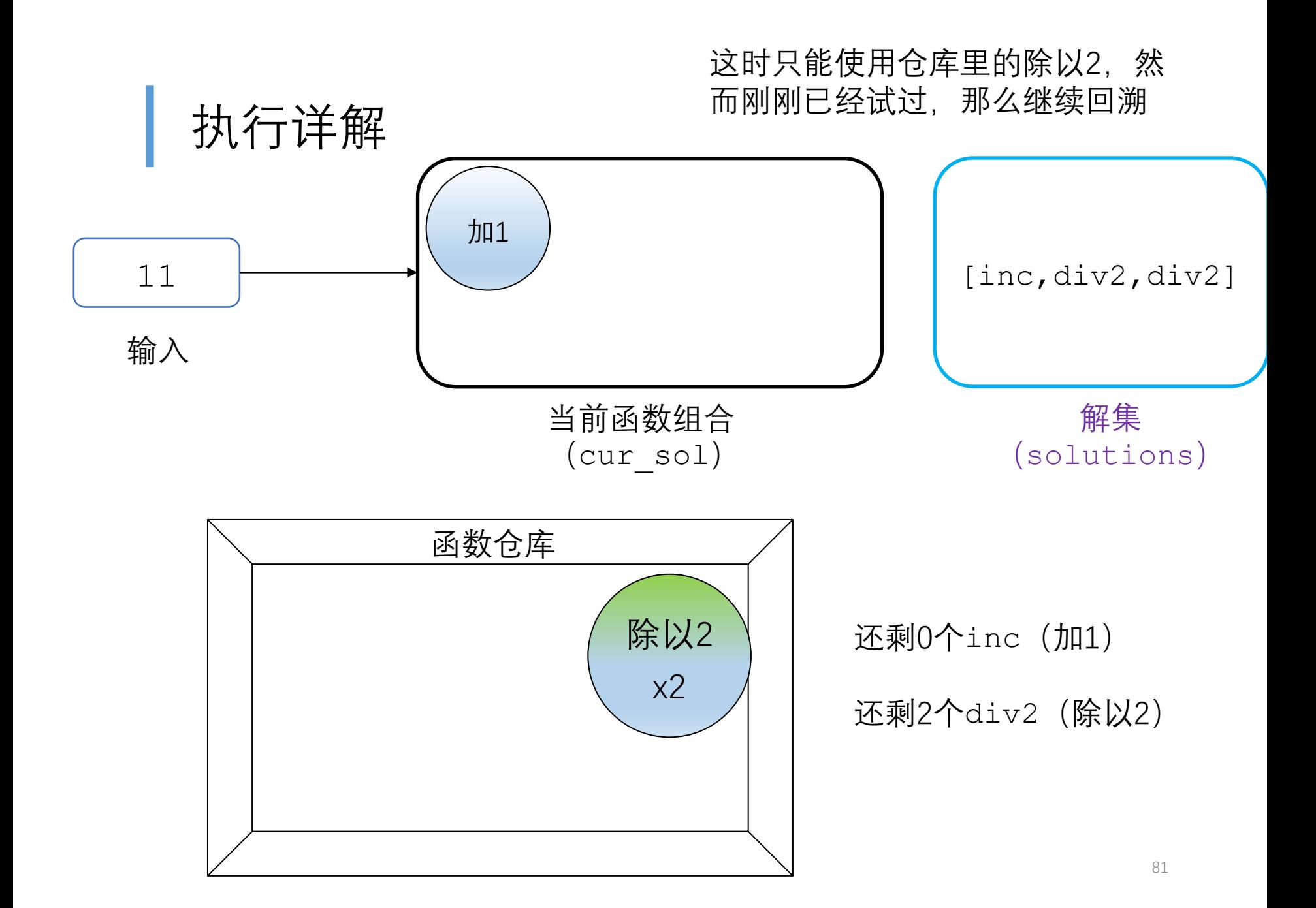

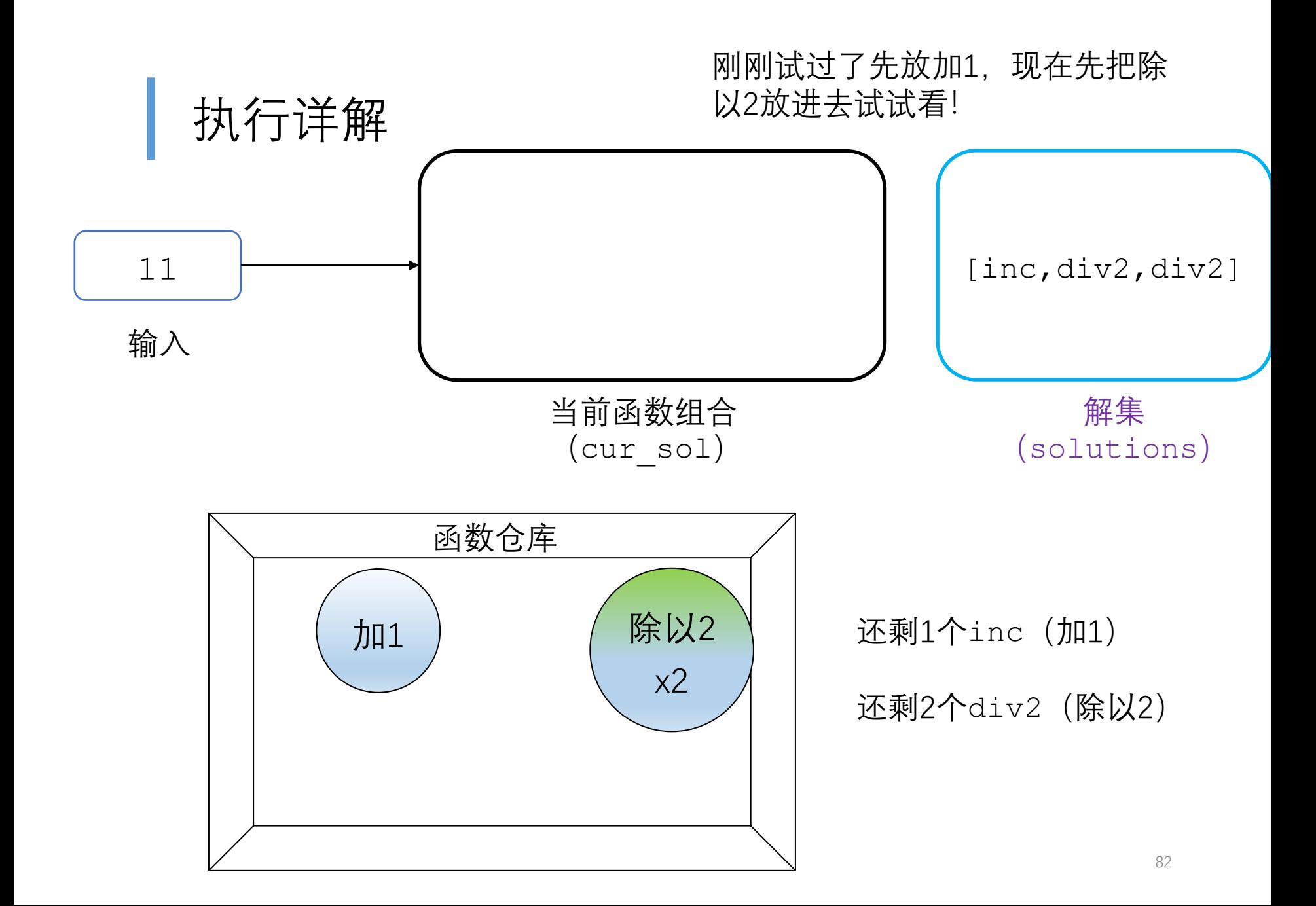

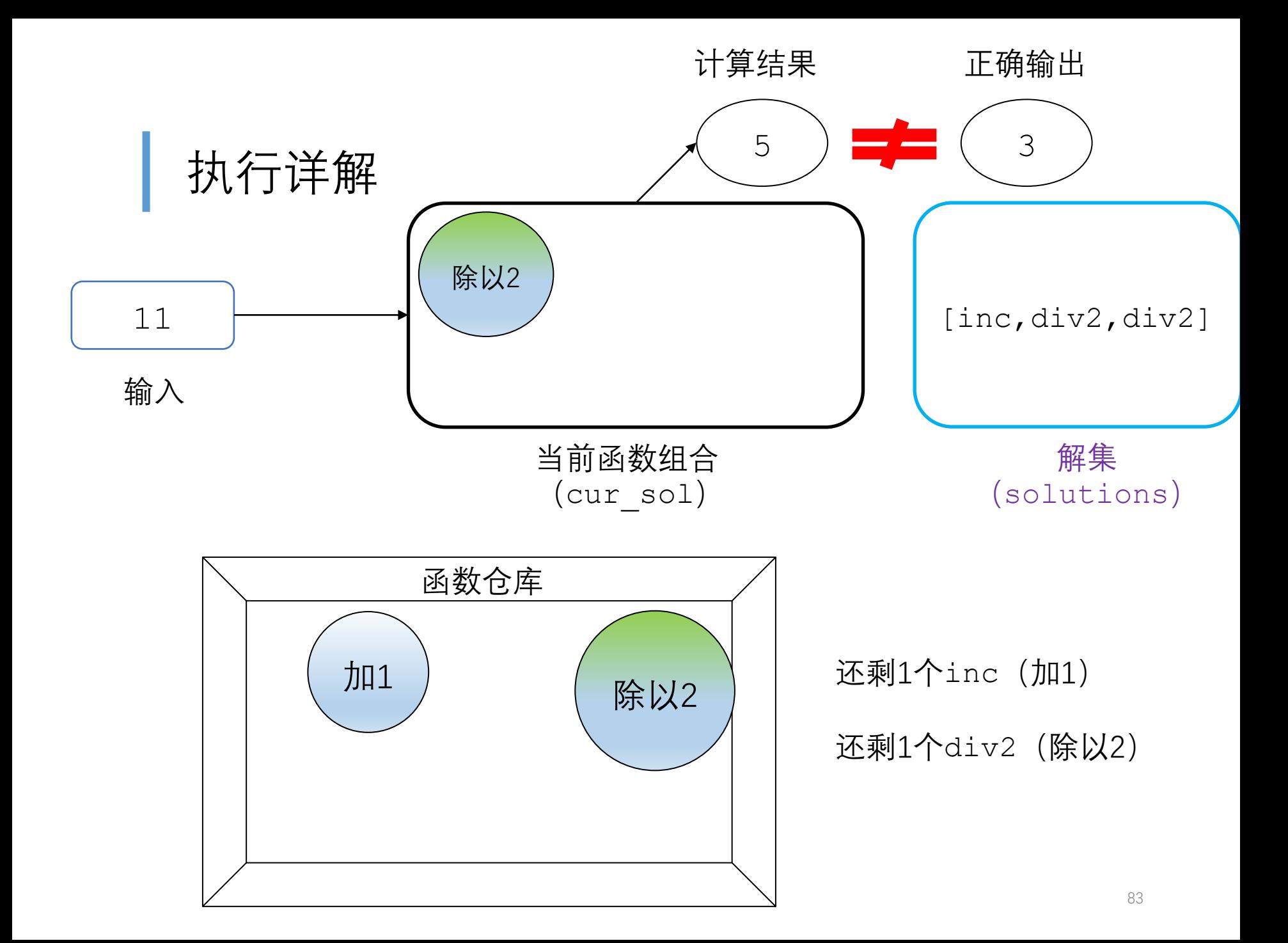

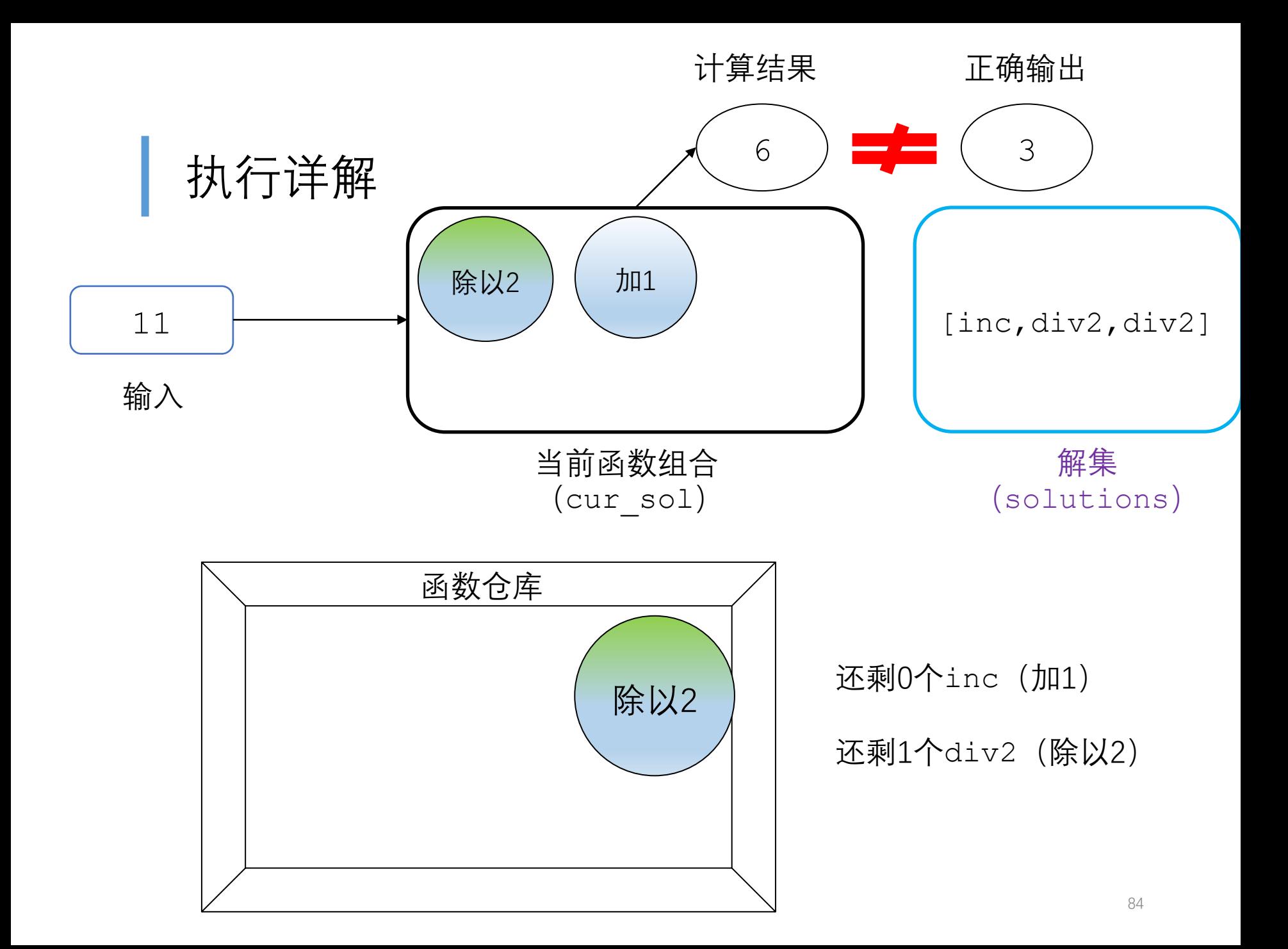

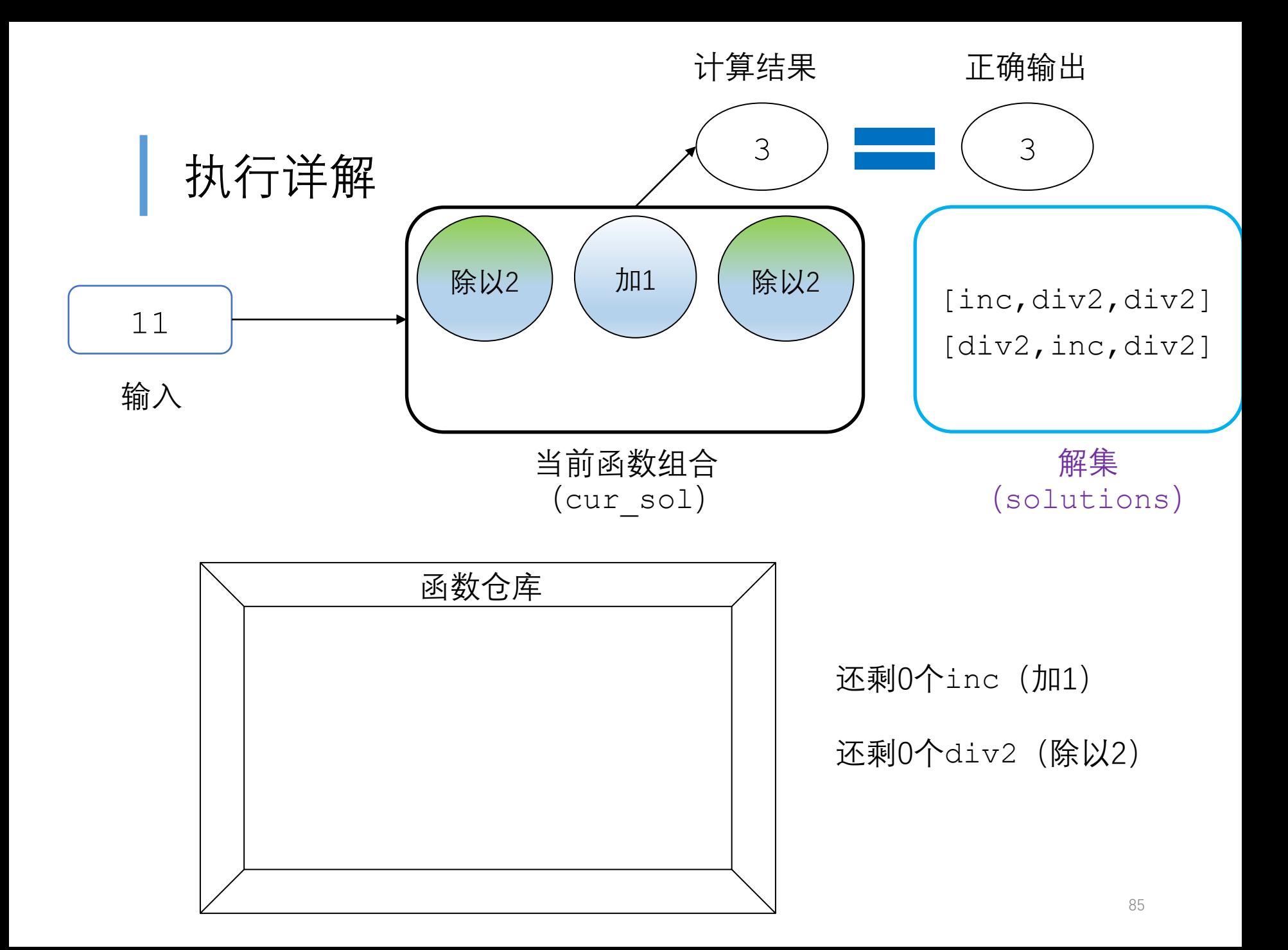

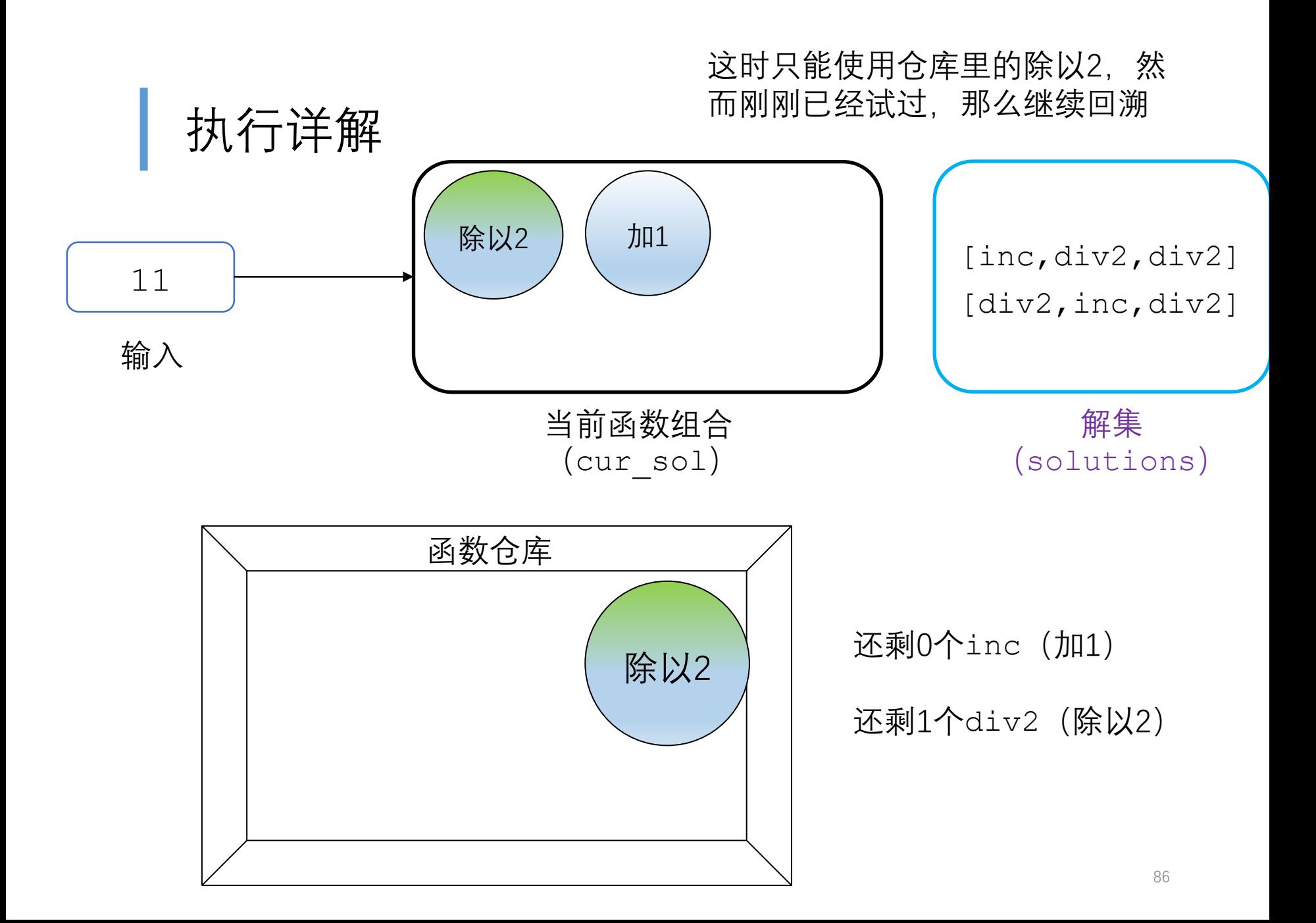

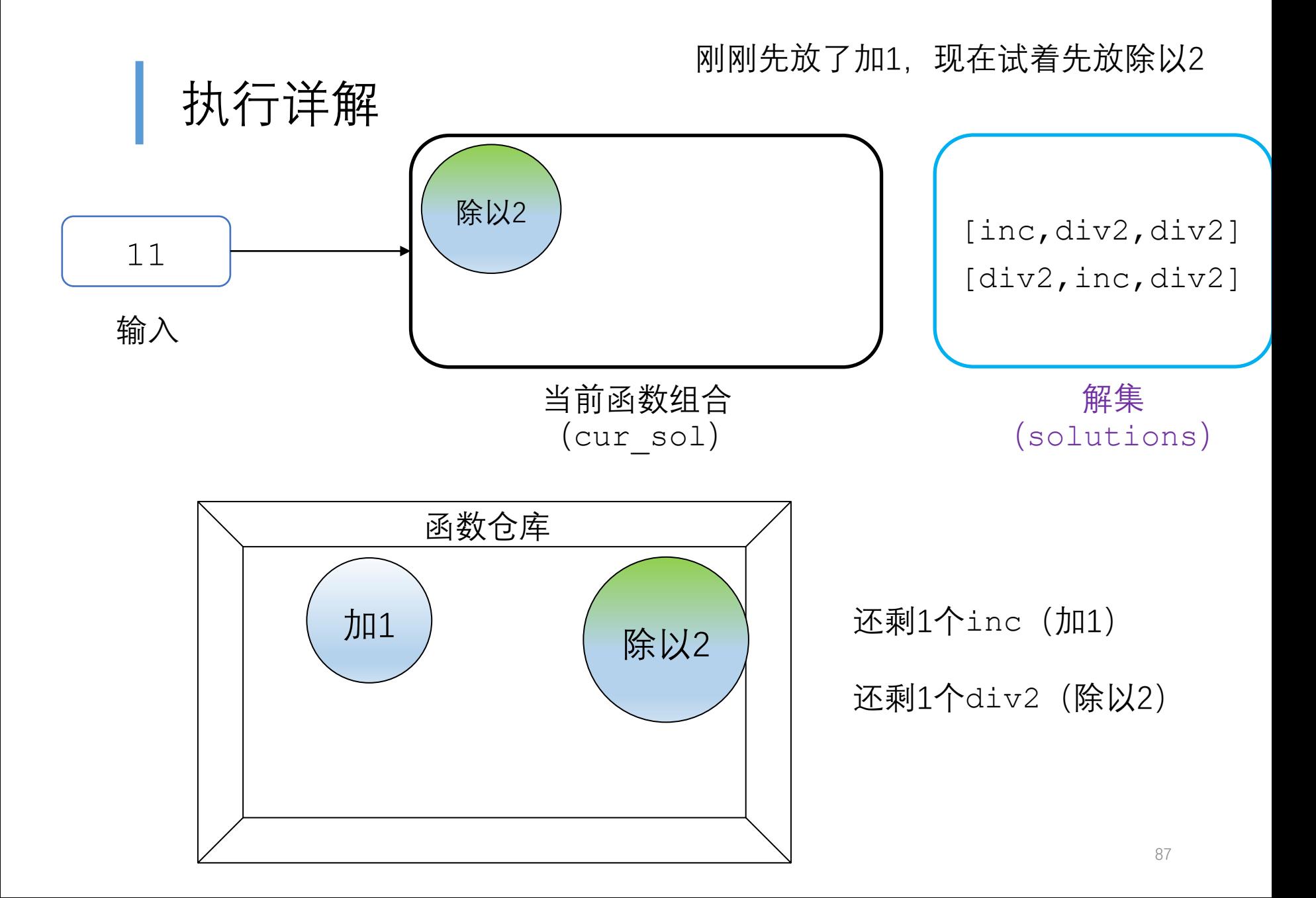

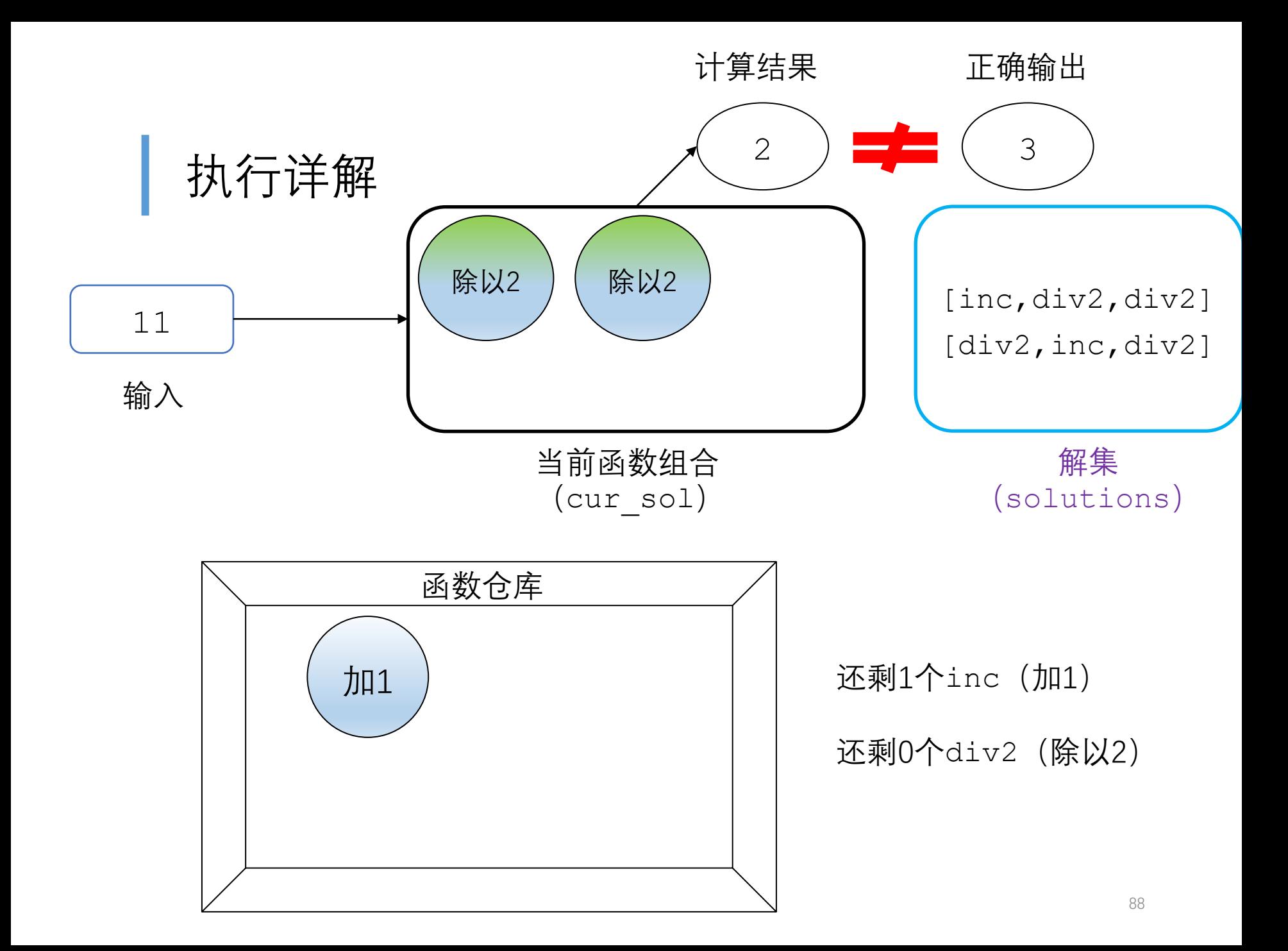

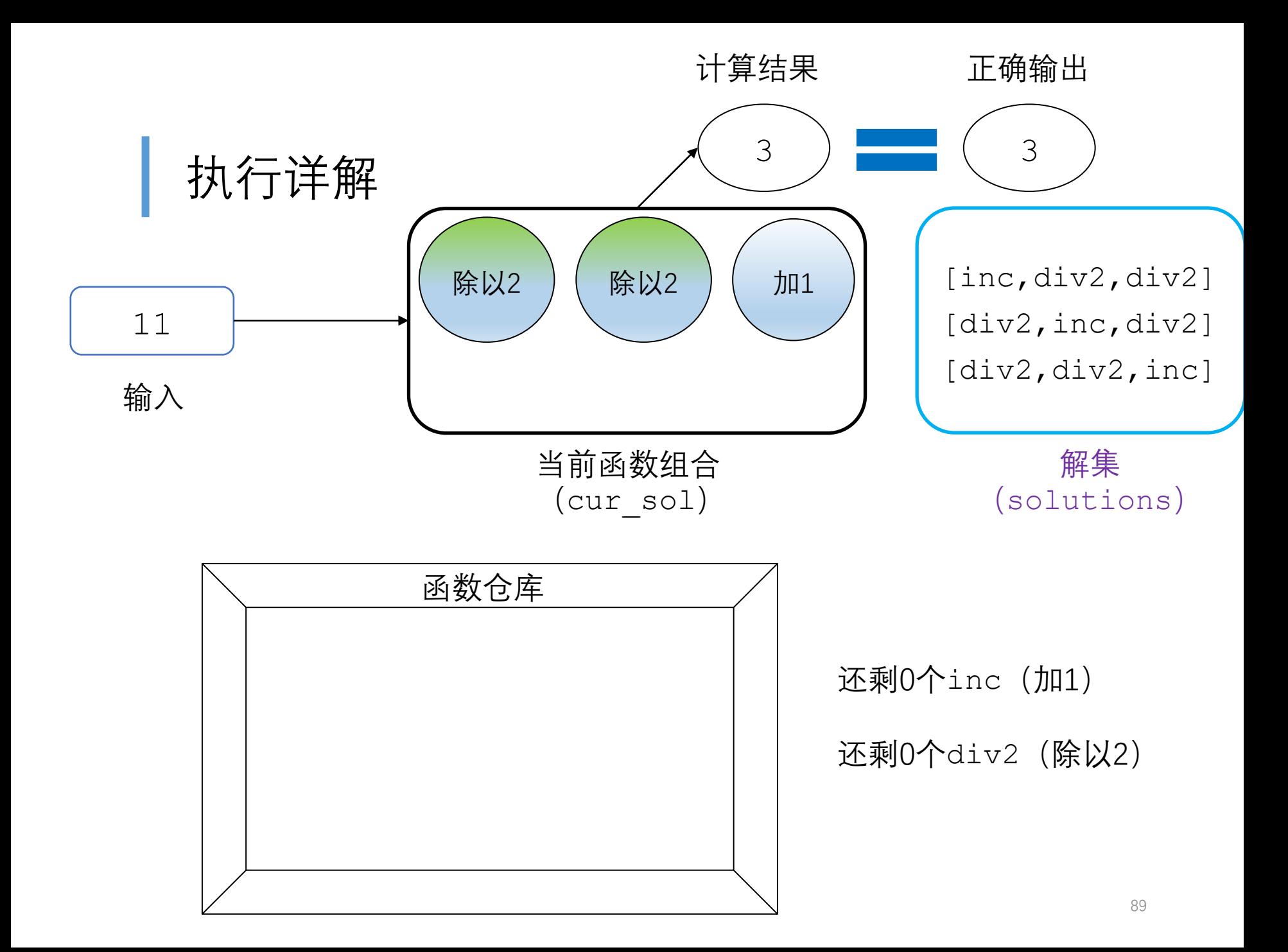

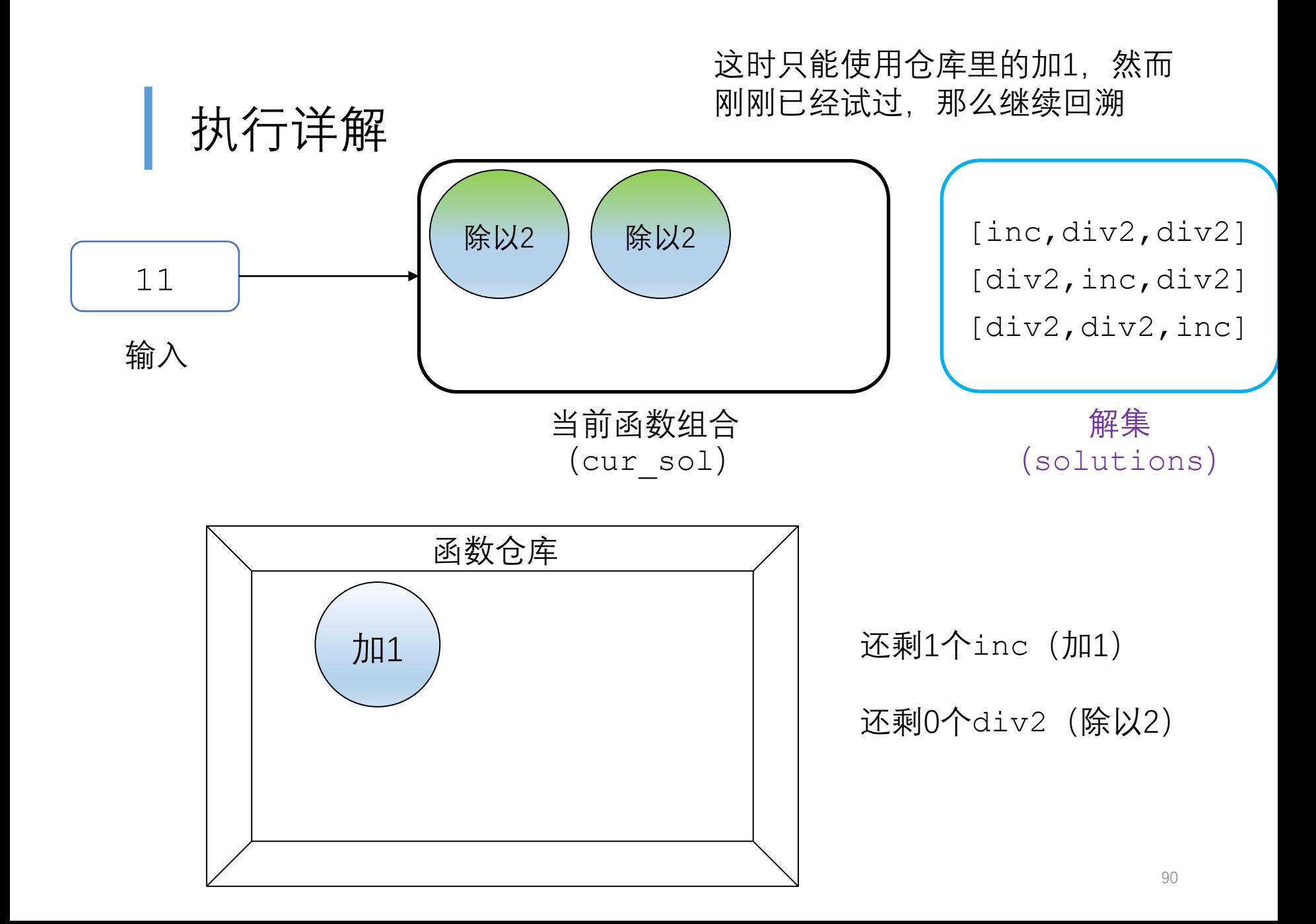

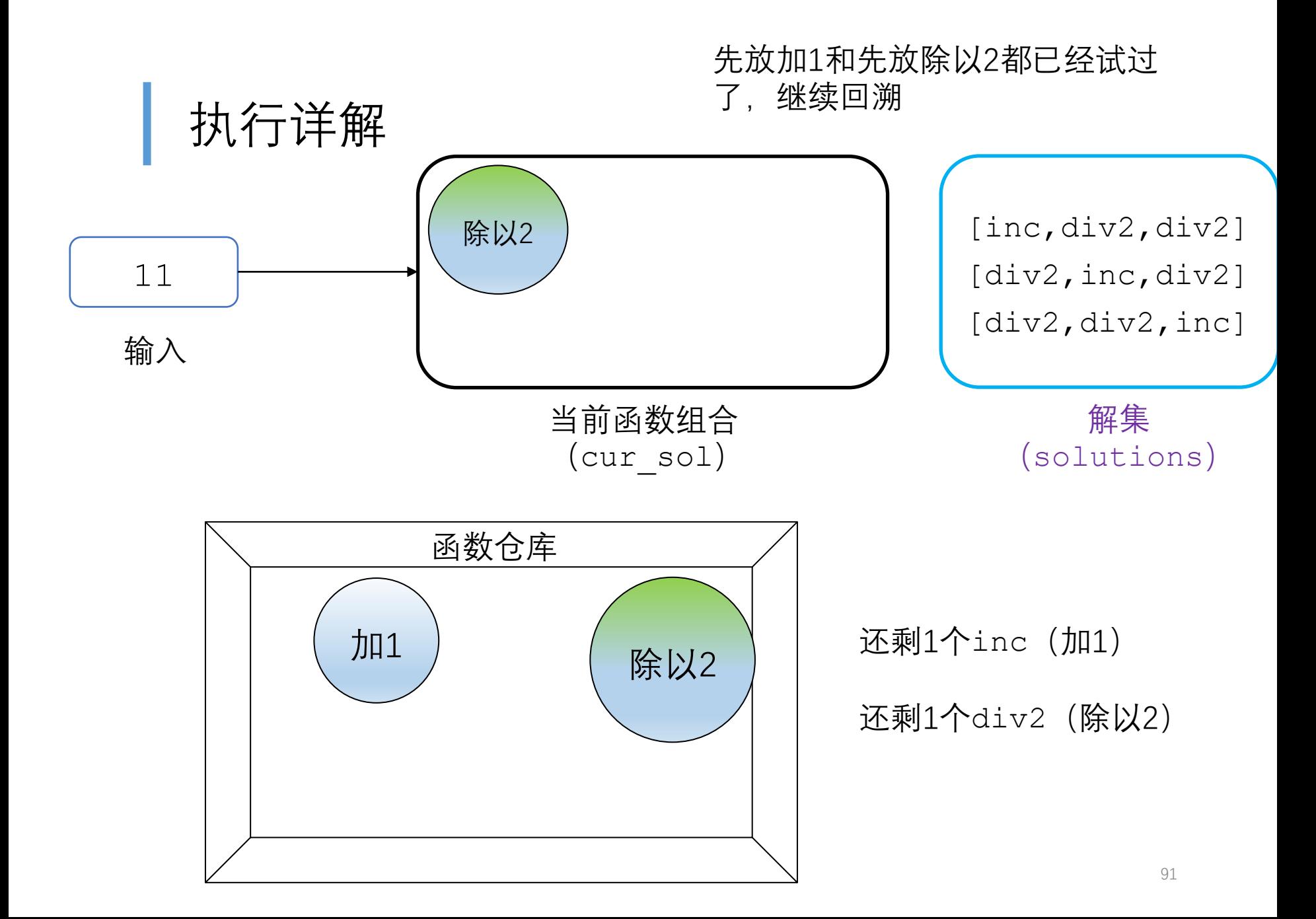

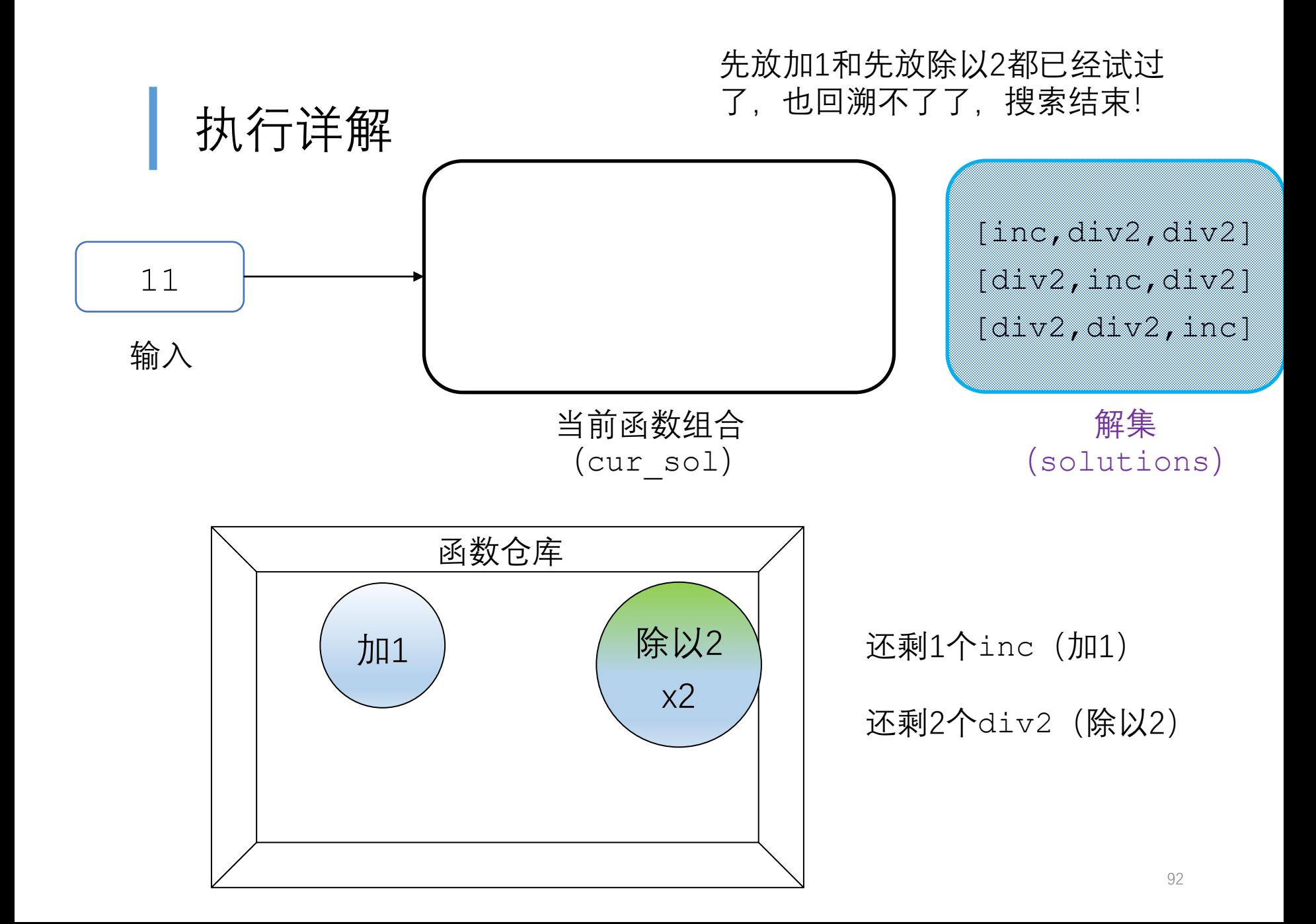

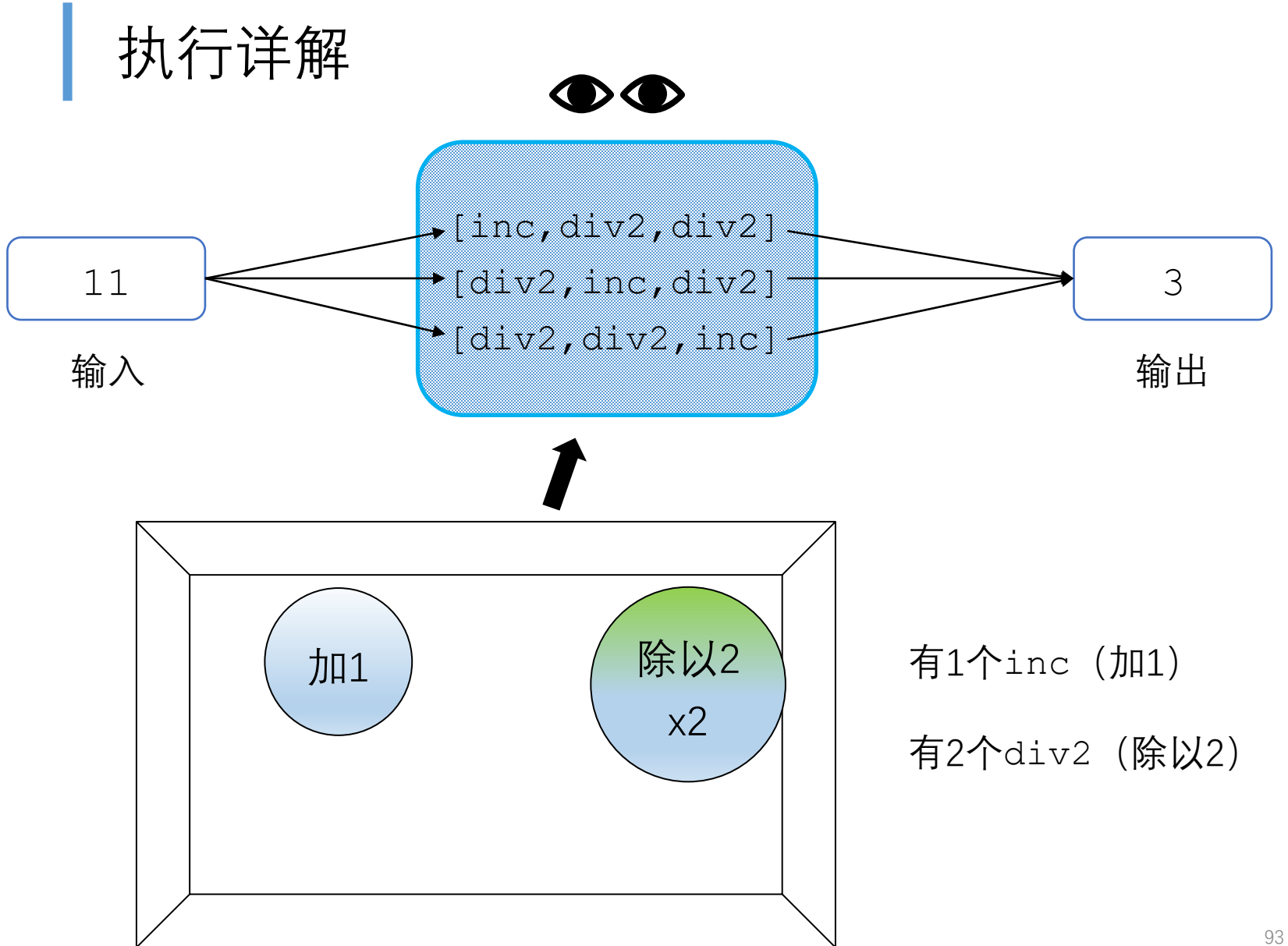

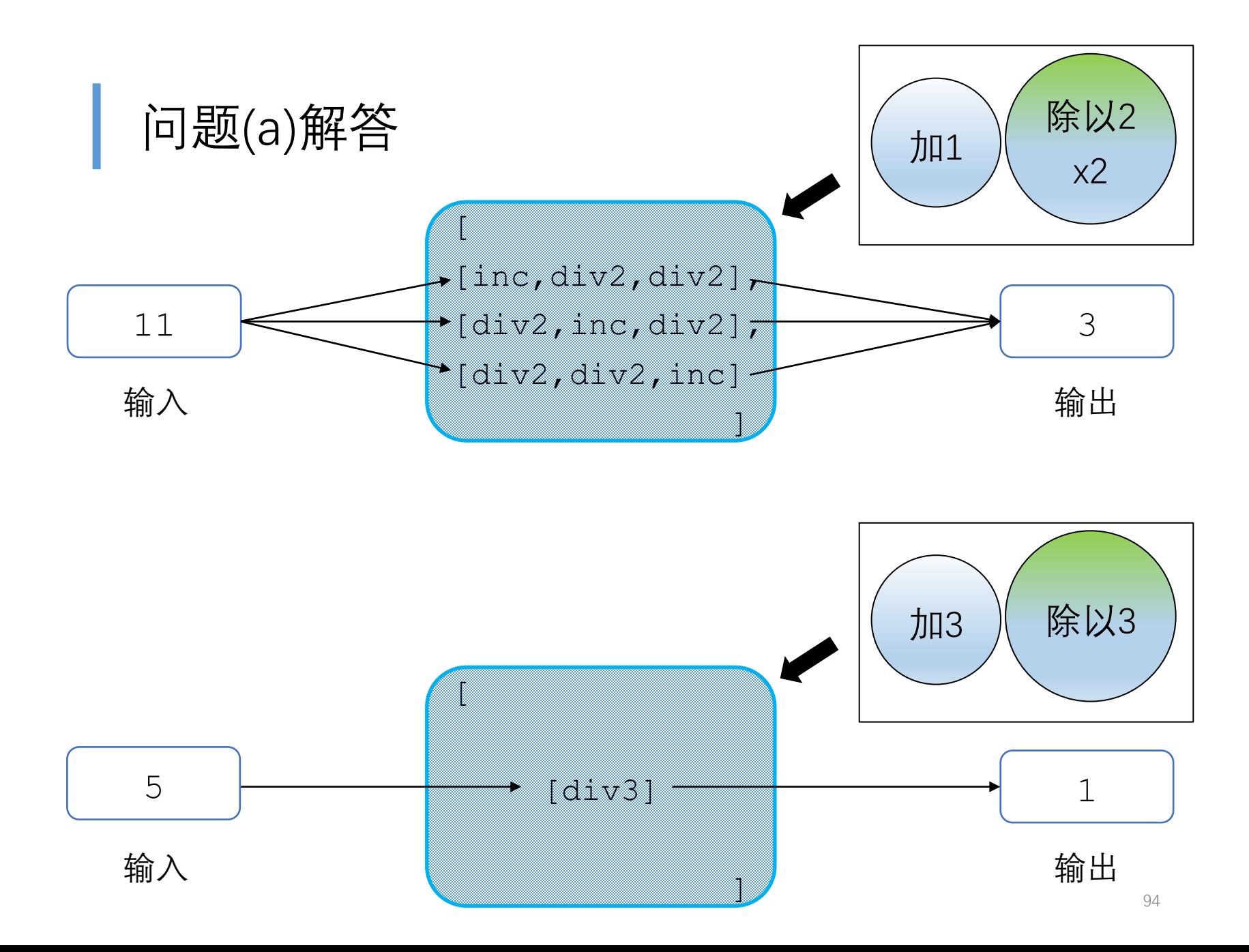

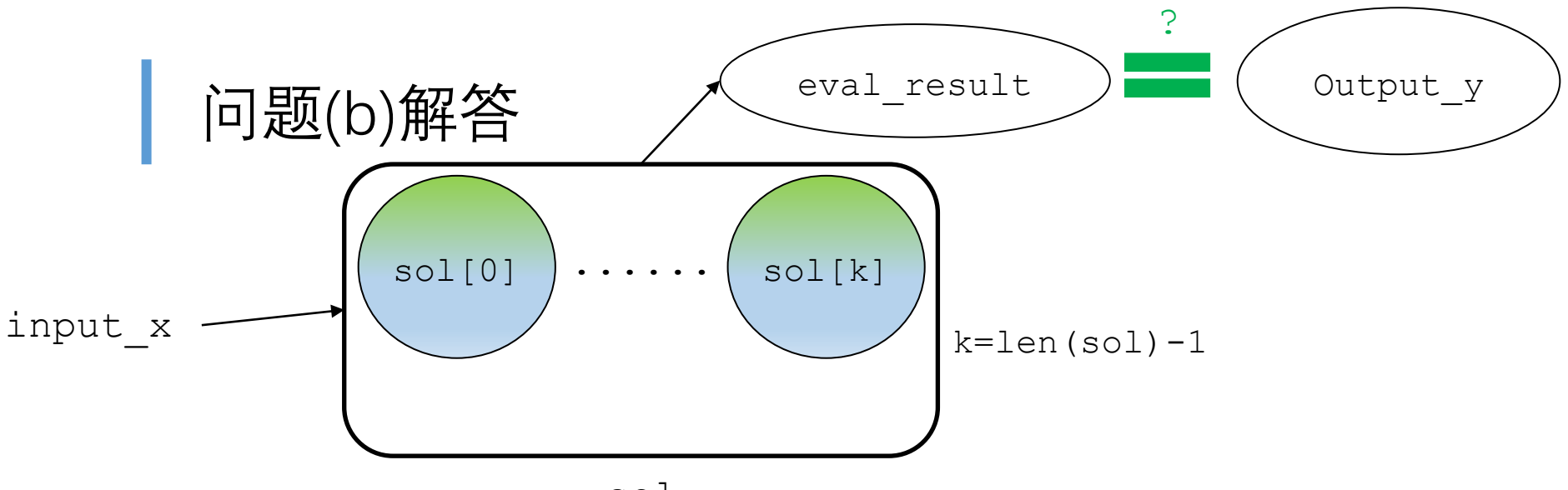

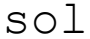

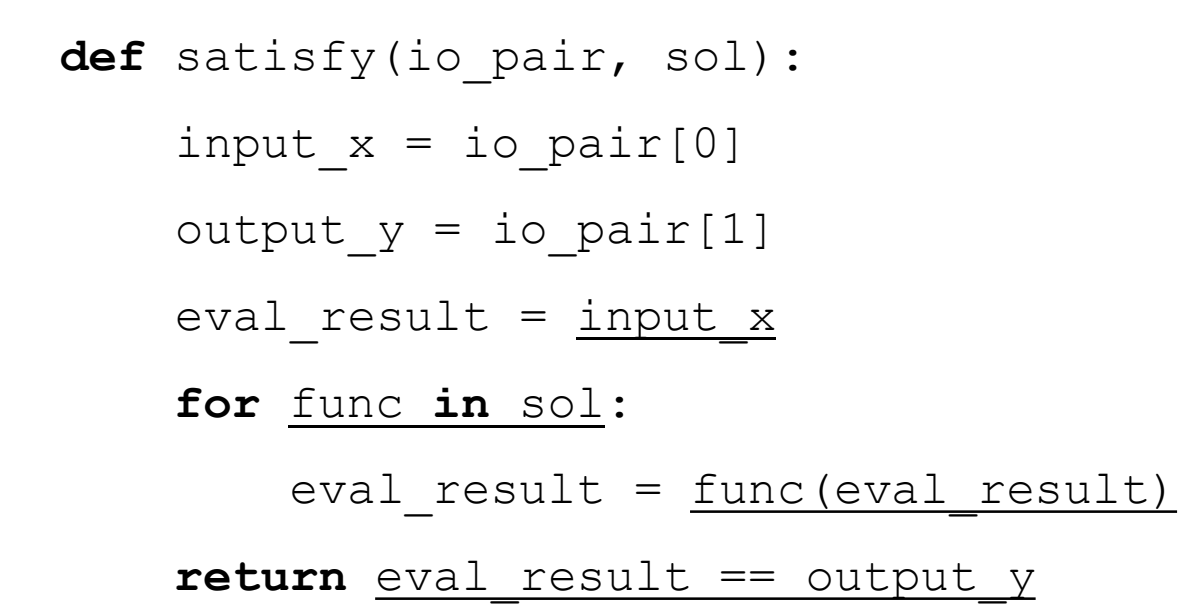

$$
\boxed{\widehat{\text{6}}\widehat{\text{2}}1\widehat{\text{)}}\quad \boxed{\text{}}
$$

问题(b)解答

```
def afc(io_pair, func_list, times_list): 
assert len(func list) == len(times list)
solutions = [] 
def sol search(remain times list, cur sol):
    if cur sol and satisfy(io pair, cur sol):
        solutions.append(cur_sol)
    for i in range(len(func_list)): 
        if remain times list[i] > 0:
            new times list = [remain times list[j] \setminusif j := i else remain times list[j] - 1
               for j in range(len(func_list))] 
            sol search(new times list, cur sol \
               + [func_list[i]])
sol search(times list, [])
return solutions
```
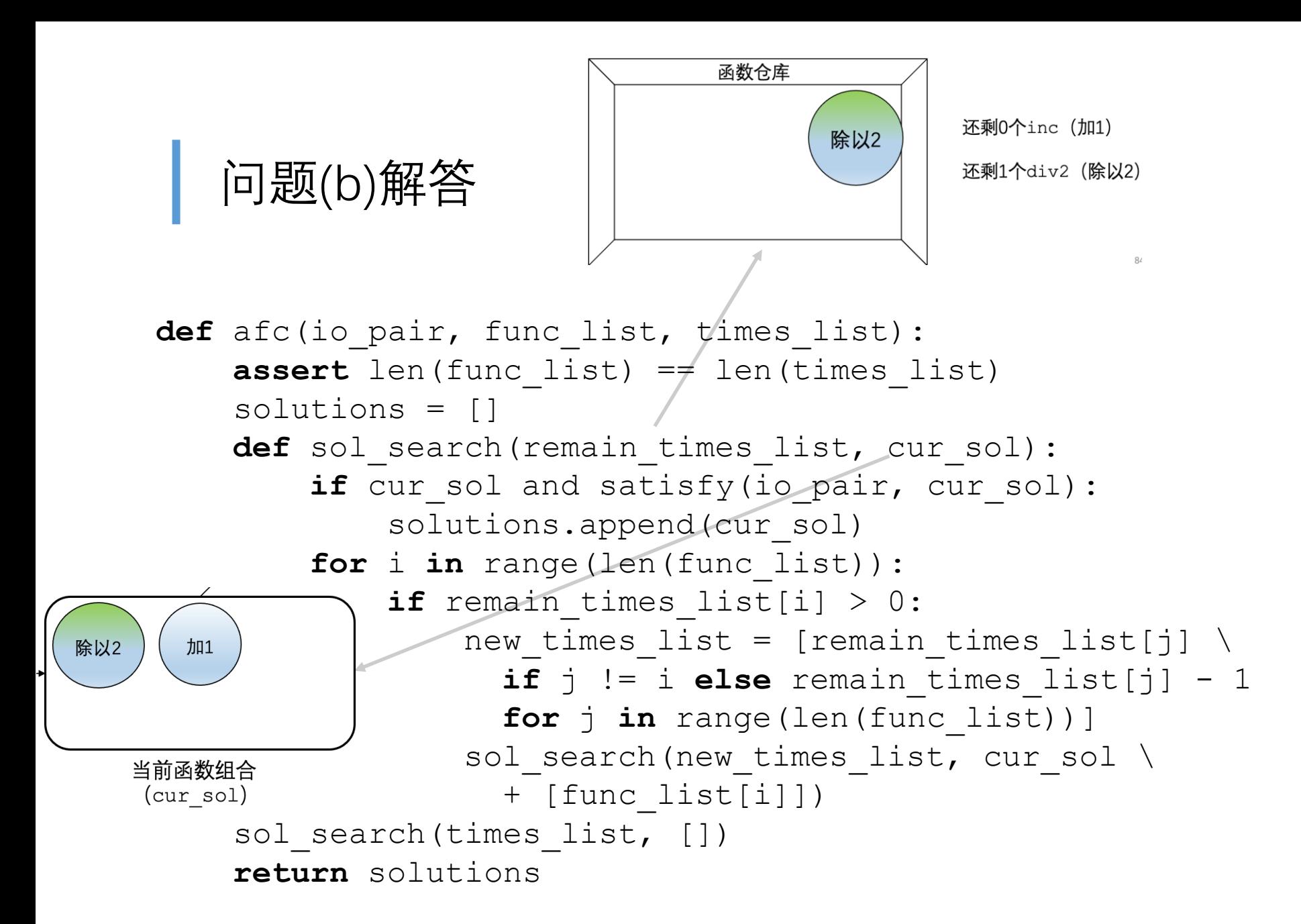

问题(b)解答

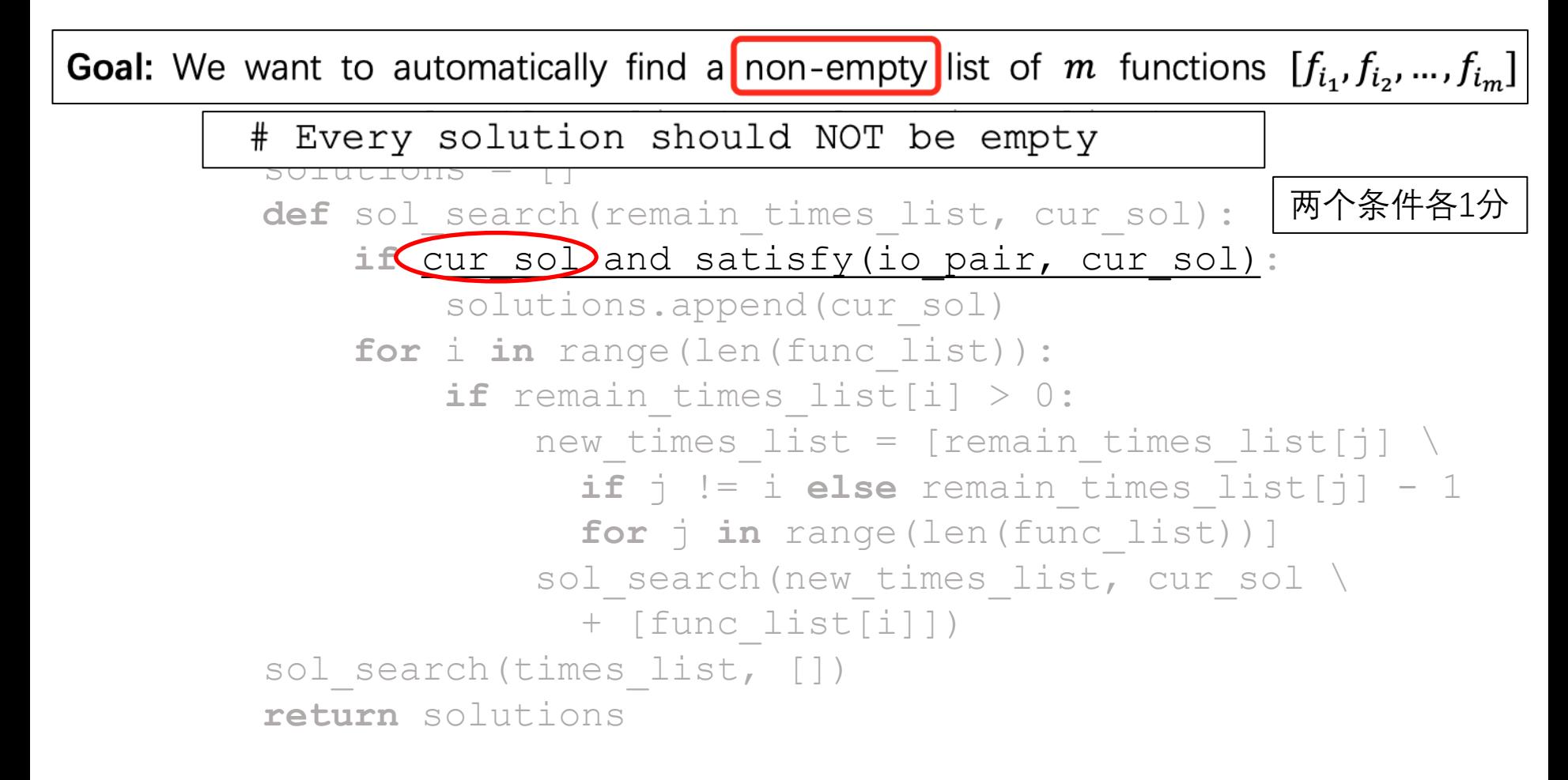

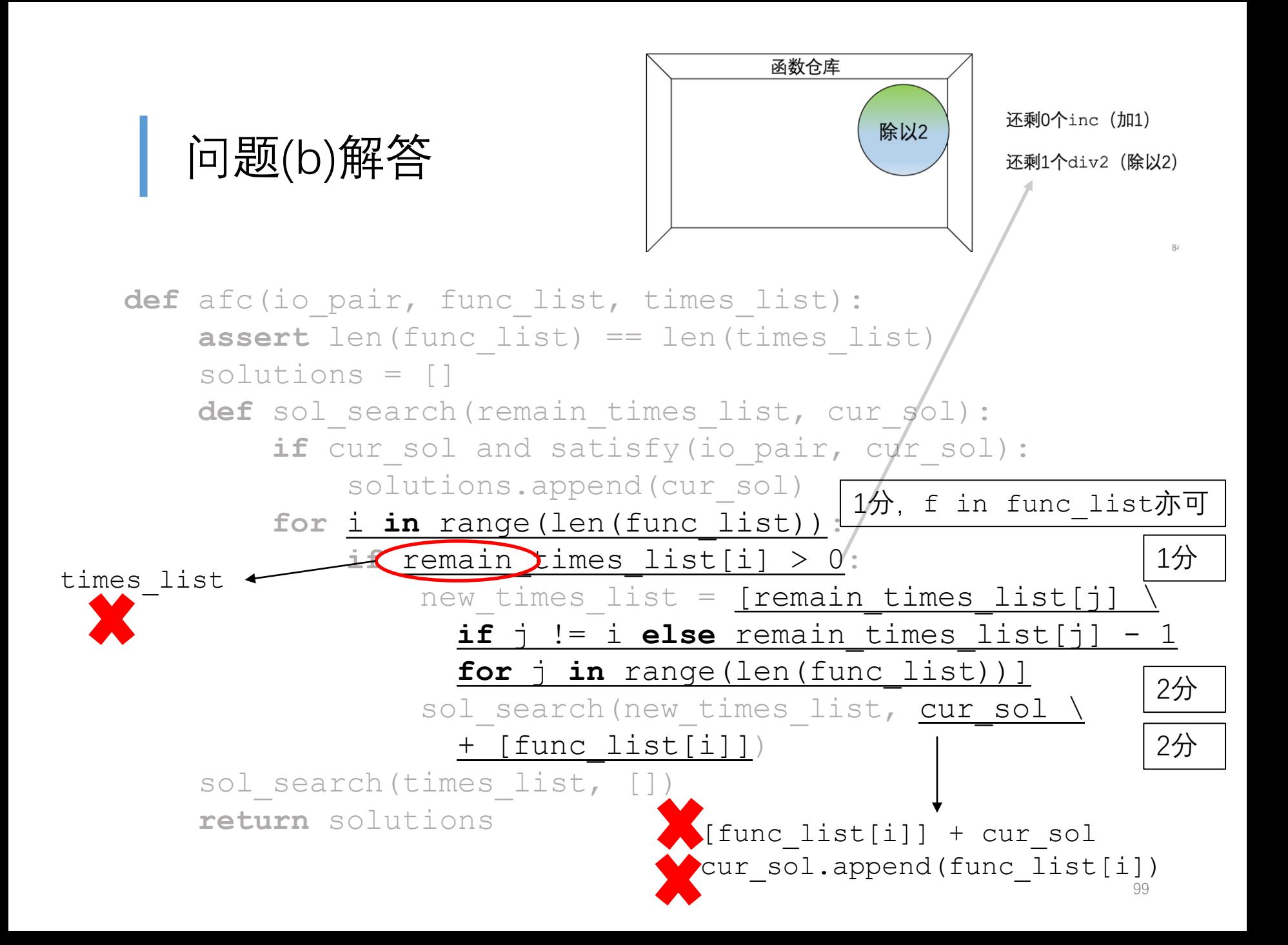

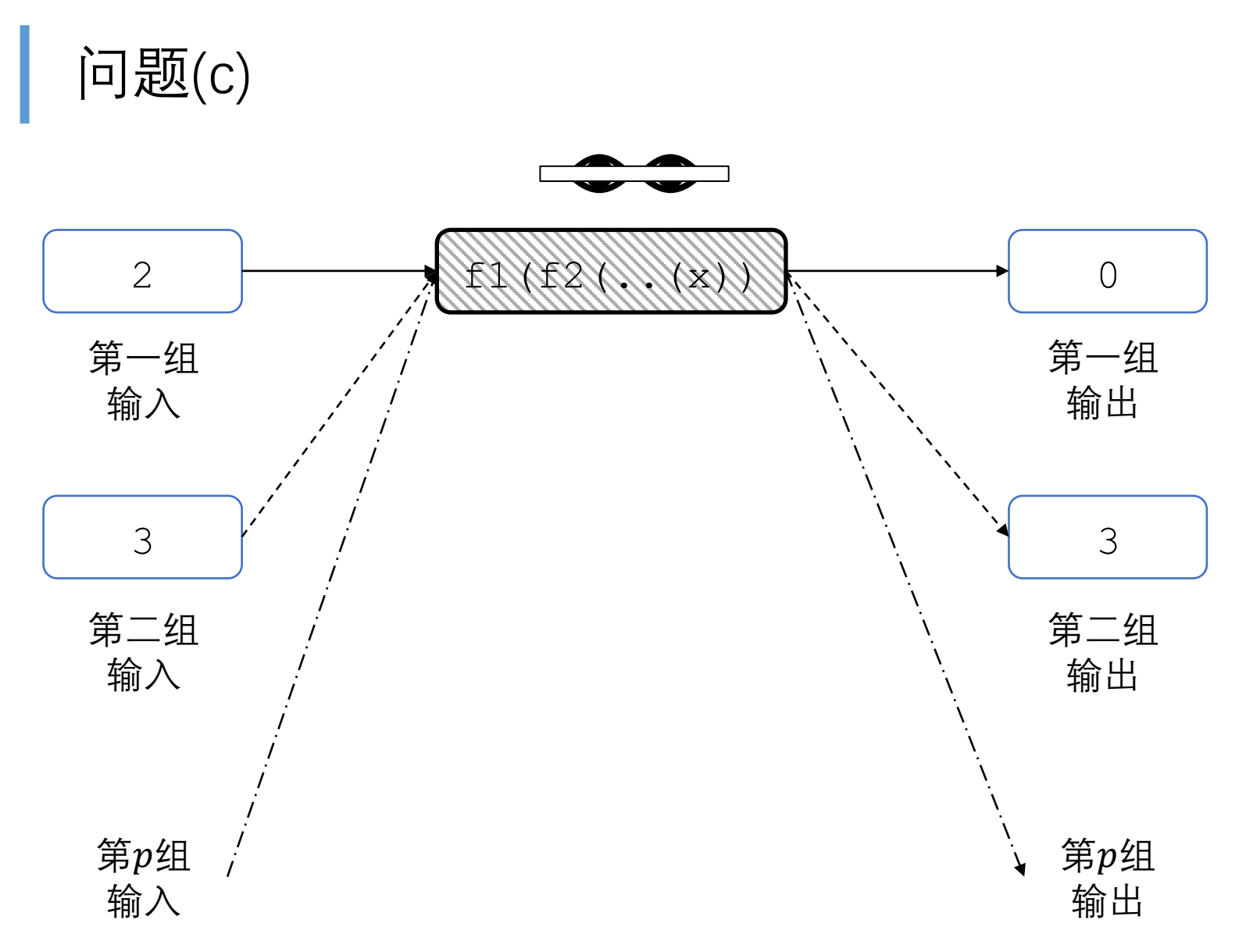

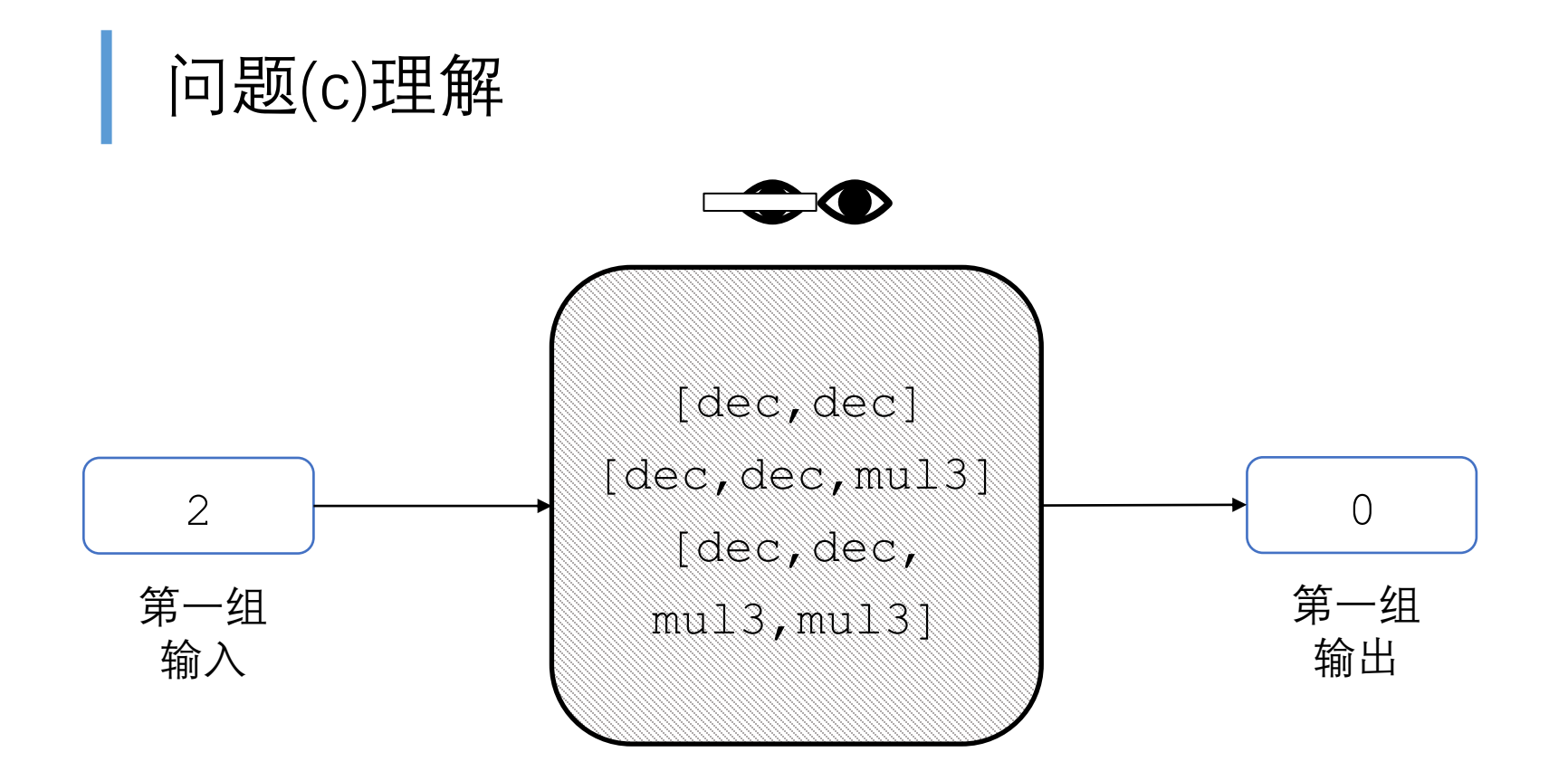

第一步

先将一组输入输出喂到前面的afc问题里面,算出解集。

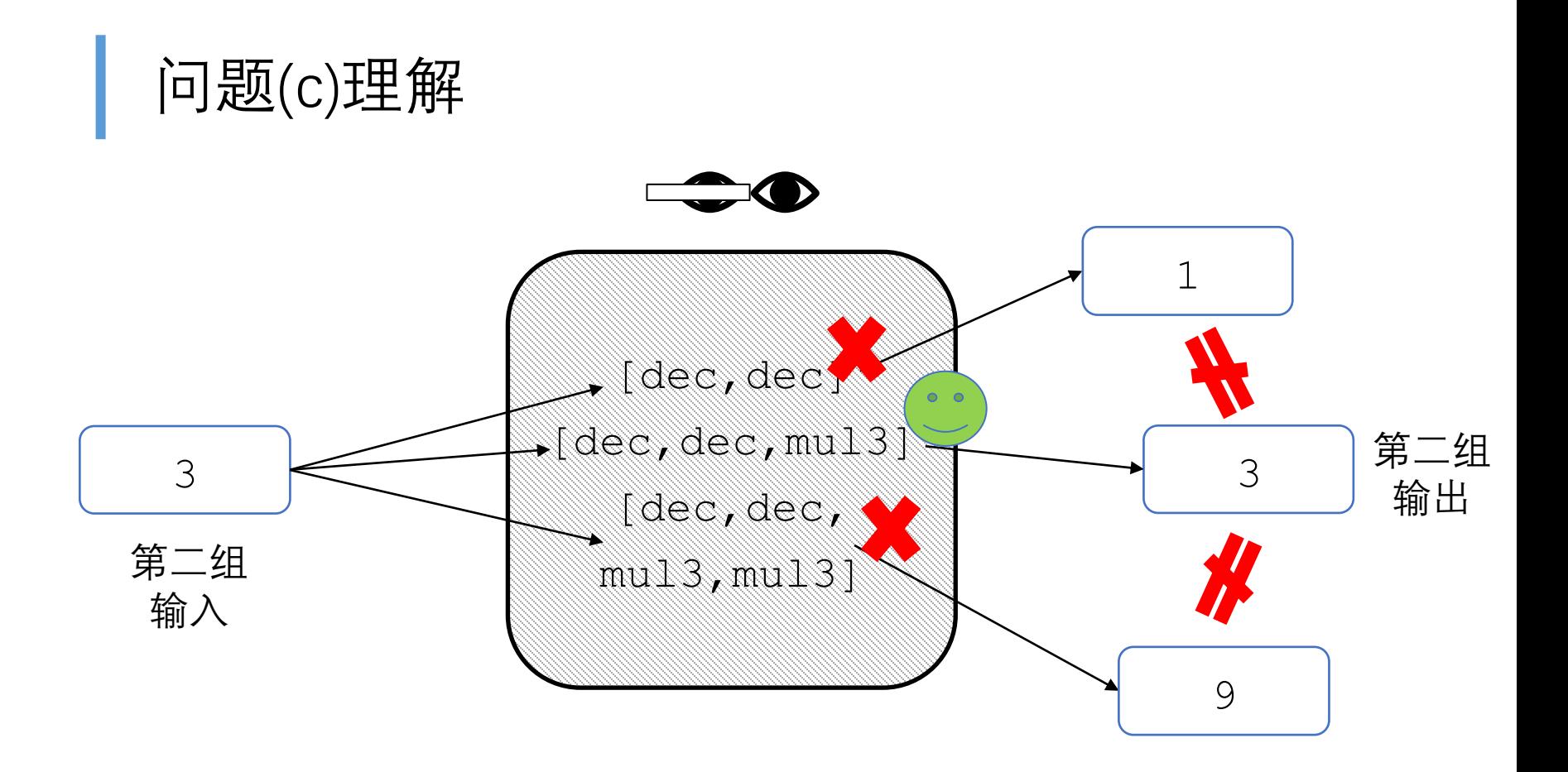

第二步

## 验证第一步算出来的每一个解是否满足所有输入输出?

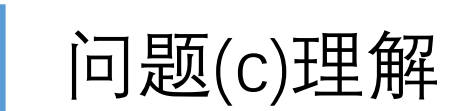

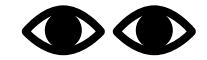

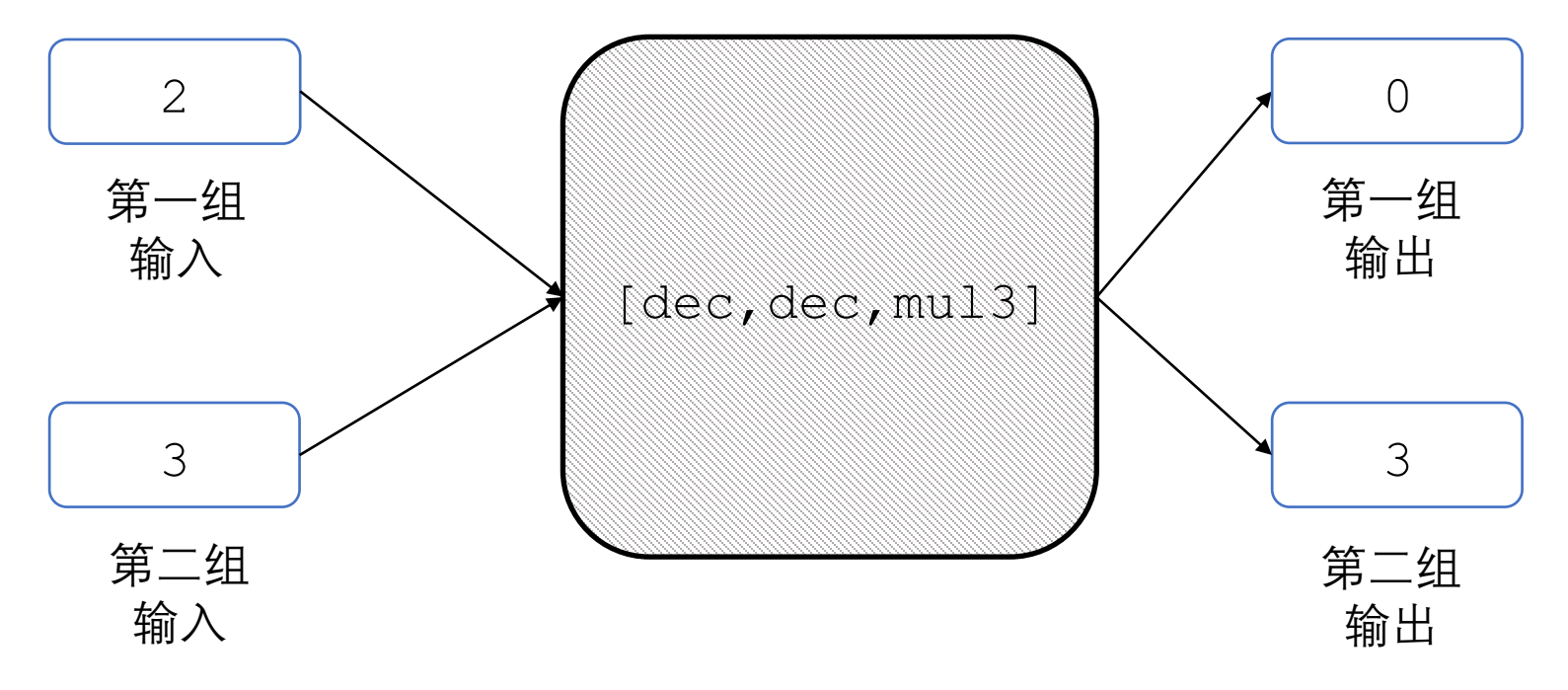

## 问题(c)解答

**def** extended\_afc(io\_pair\_list, func\_list, times\_list): **assert** len(io\_pair\_list) > 0 solutions = afc(io\_pair\_list[0], func\_list, times\_list) return my filter(lambda sol: my all([satisfy(io pair, sol) \ for io pair in io pair list], solutions)

问题(c)解答

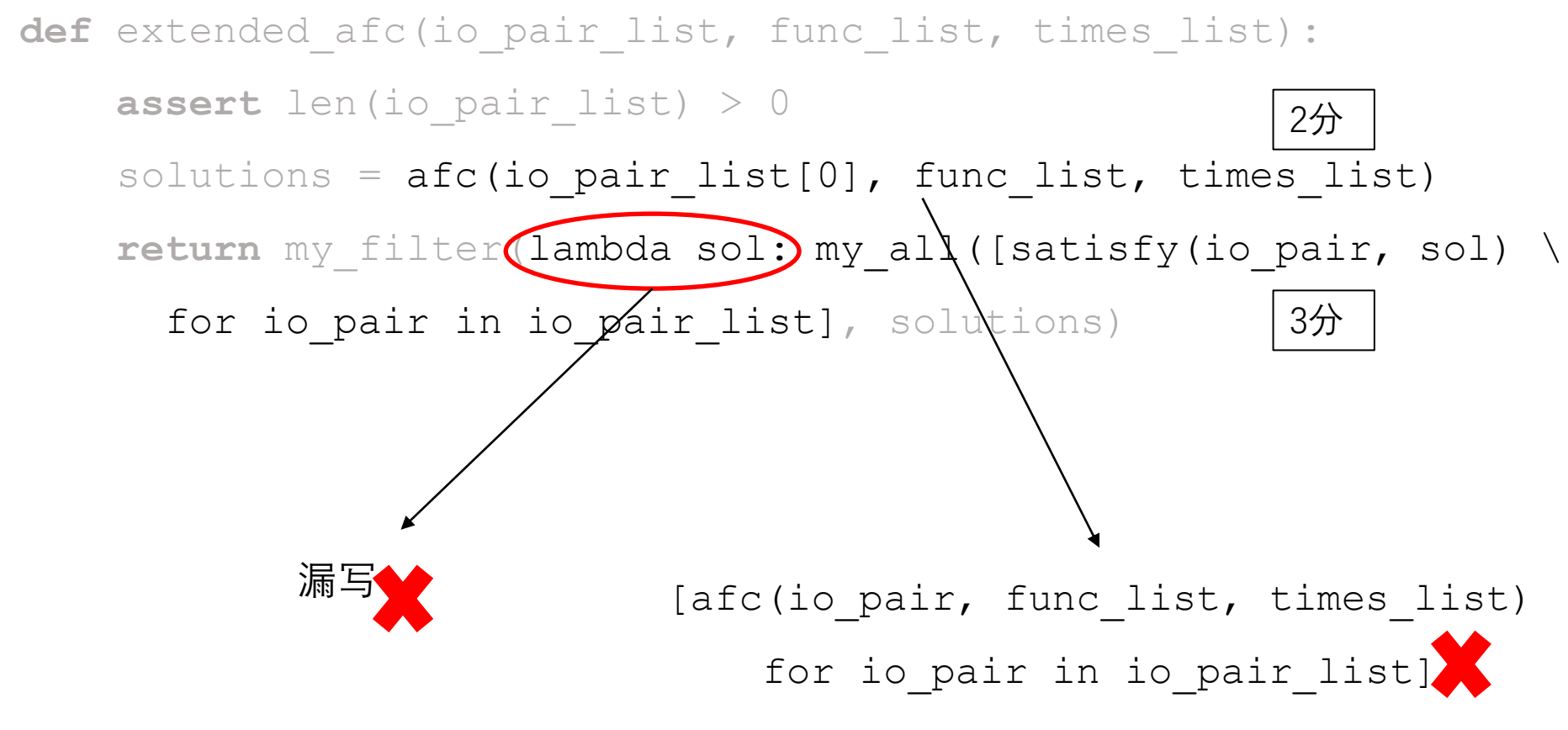

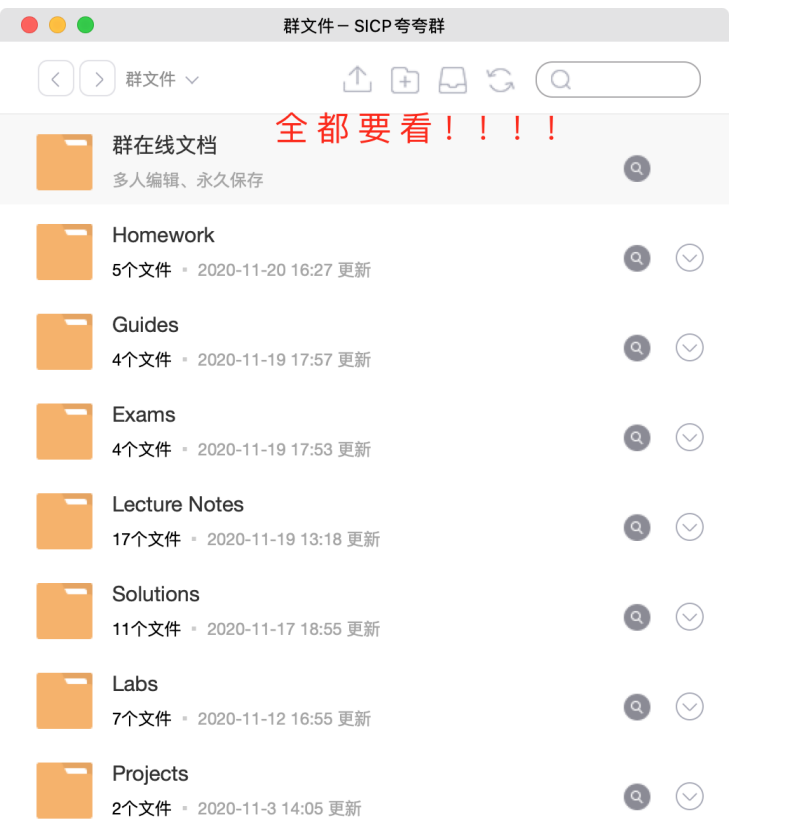

```
\ndef gen_p():\n    n = 2\n    while True:\n        if my_all([n % i != 0\n            for i in range(2, n)]):\n            yield n\n        n += 1\n        
$$
\mathcal{B} \boxtimes \mathcal{B}!
$$
\n        If  $\overline{A}$ ]\n        if  $\overline{B}$  is a function of  $\overline{B}$ .\n        If  $\overline{A}$  is a function of  $\overline{A}$ .\n        If  $\overline{A}$  is a function of  $\overline{A}$ .\n        If  $\overline{A}$  is a function of  $\overline{A}$ .\n        If  $\overline{A}$  is a function of  $\overline{A}$ .\n    If  $\overline{A}$  is a function of  $\overline{A}$ .\n    If  $\overline{A}$  is a function of <math display="</pre>
```

```
def extended afc(io pair list, func list, times list):
assert len(io pair list) > 0solutions = \text{afc}(i\text{o pair list}[0], \text{func list, times list})return my filter(lambda sol: my all([satisfy(io pair, sol) \
  for io_pair in io_pair_list], solutions)
          Think twice, code once.
```
## 祝同学们在下半学期的学习中取得更好的成绩!

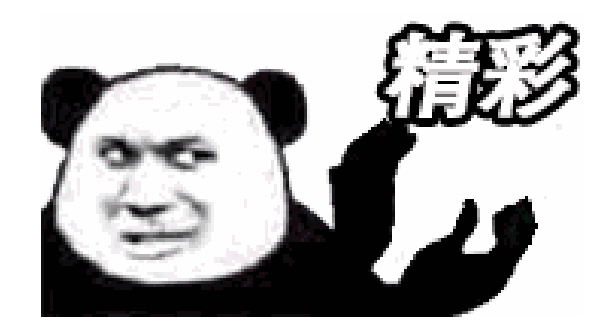